# vergleichen

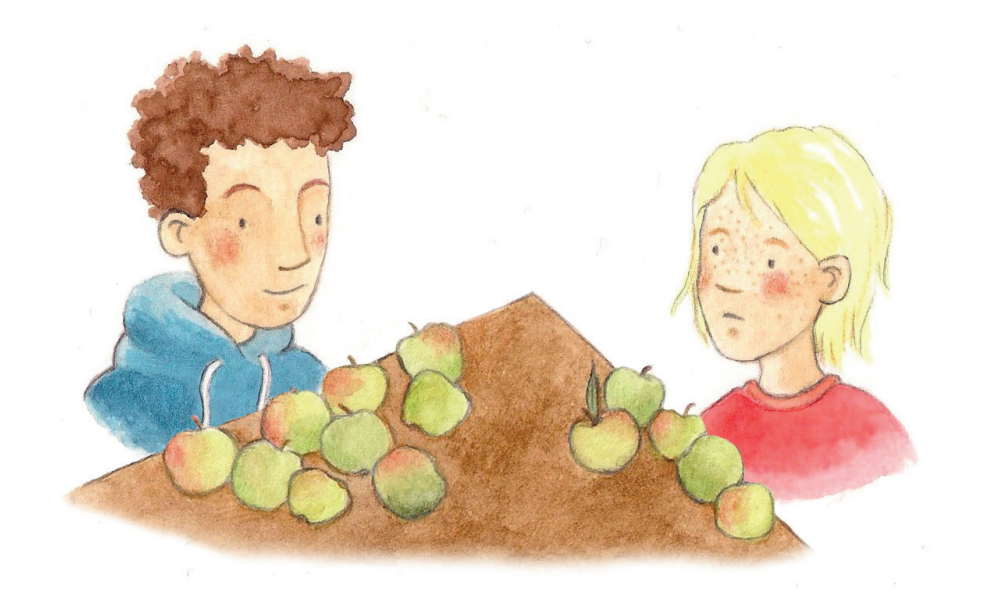

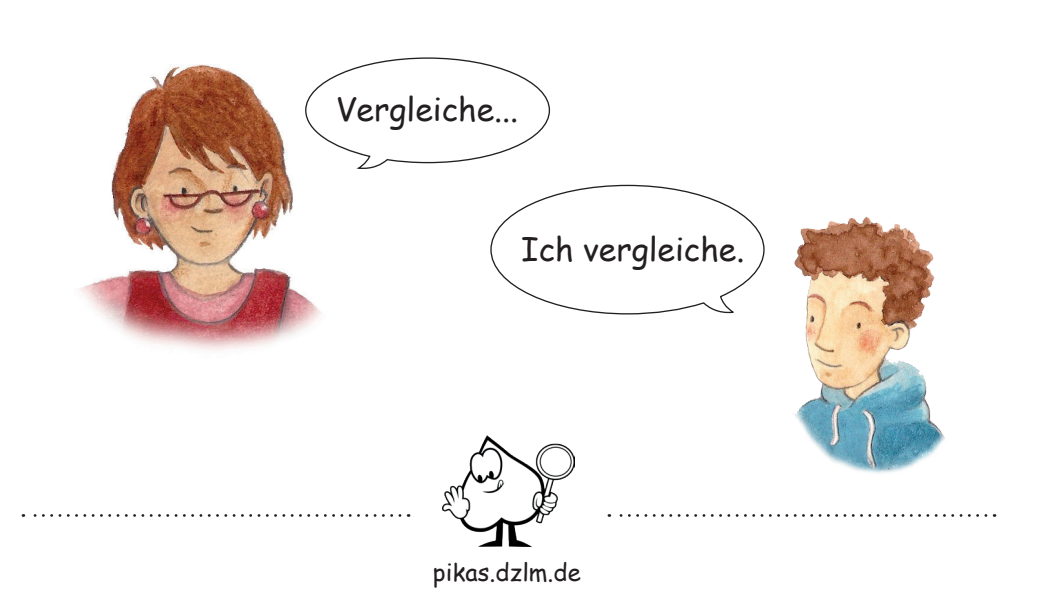

## zeichnen

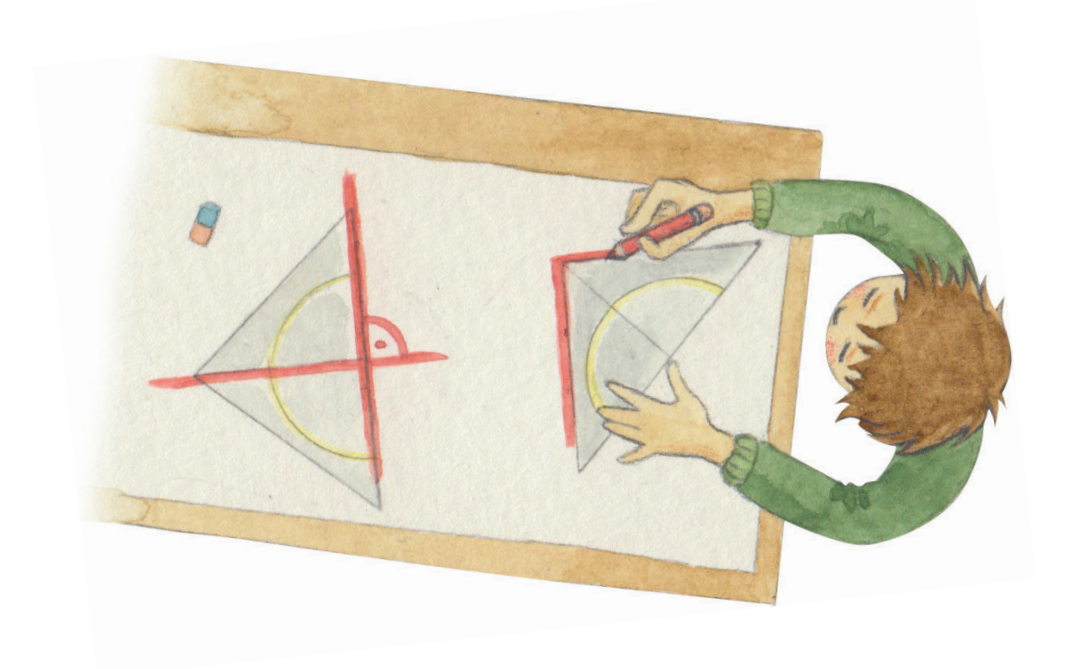

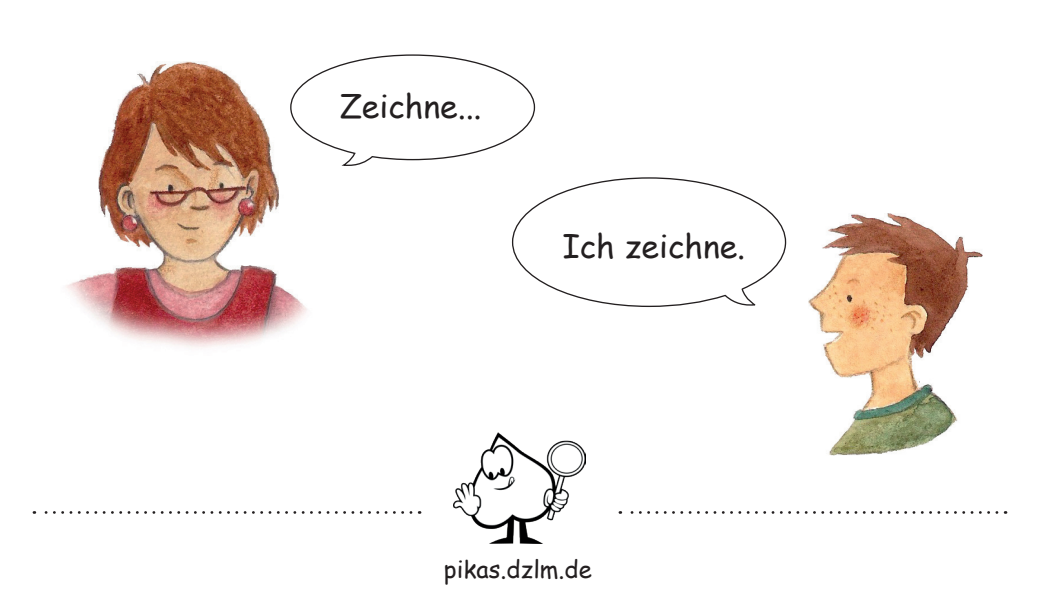

# bezahlen

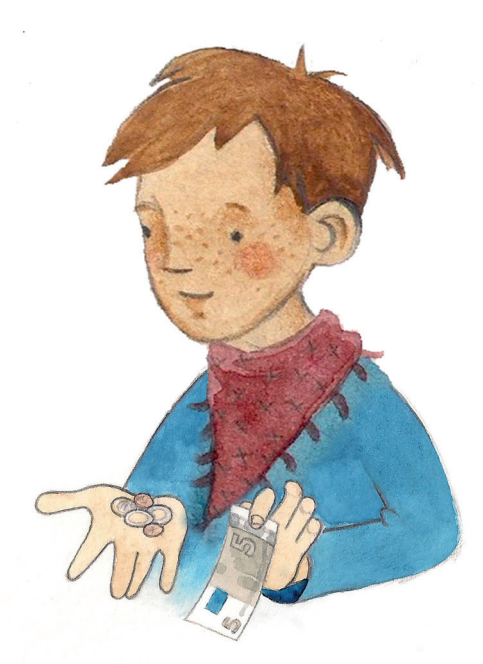

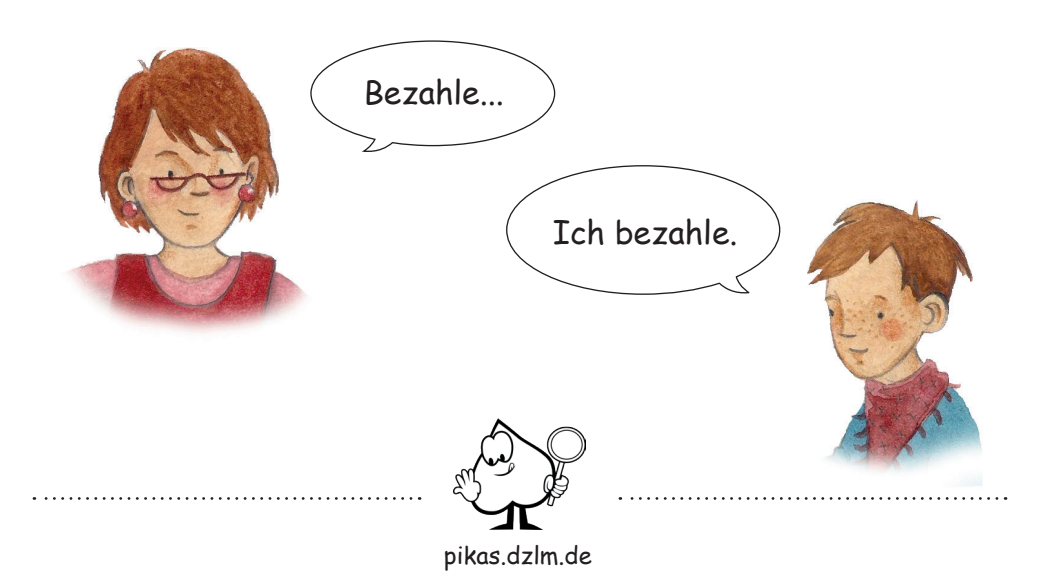

### markieren

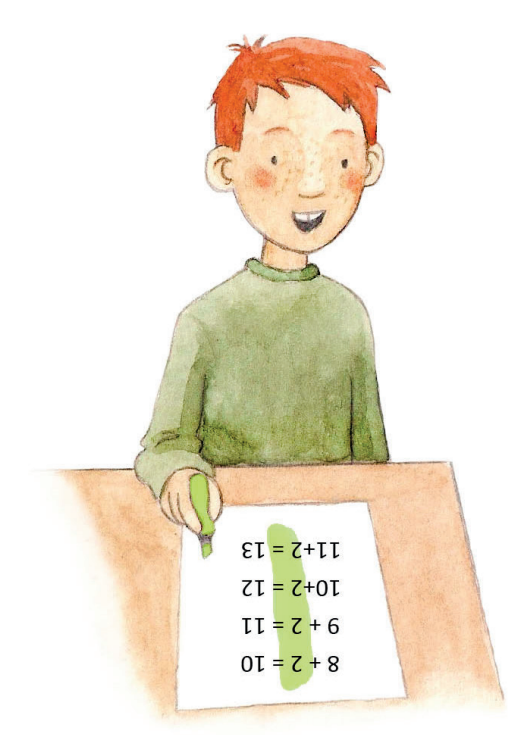

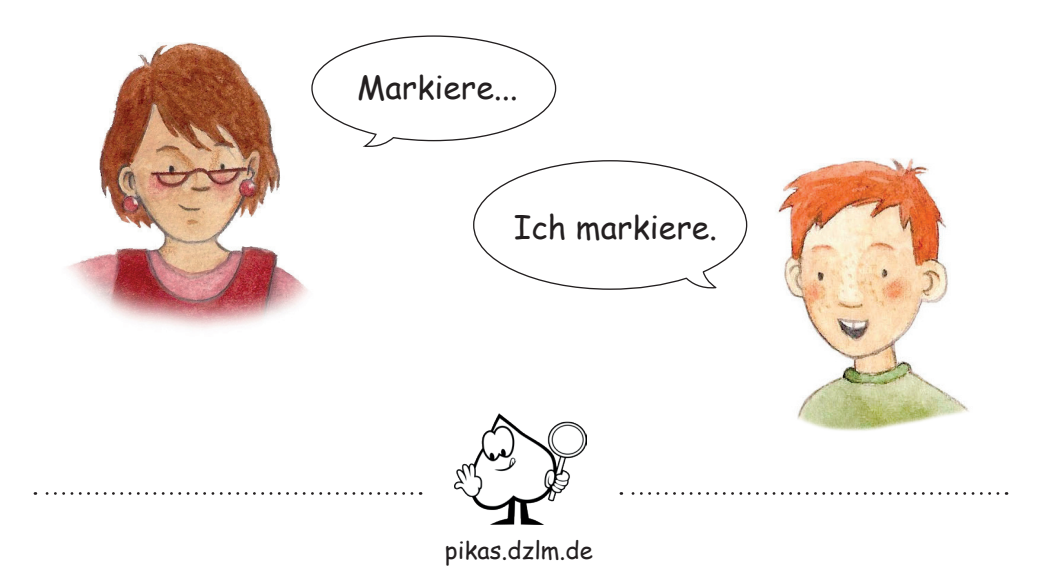

#### bauen

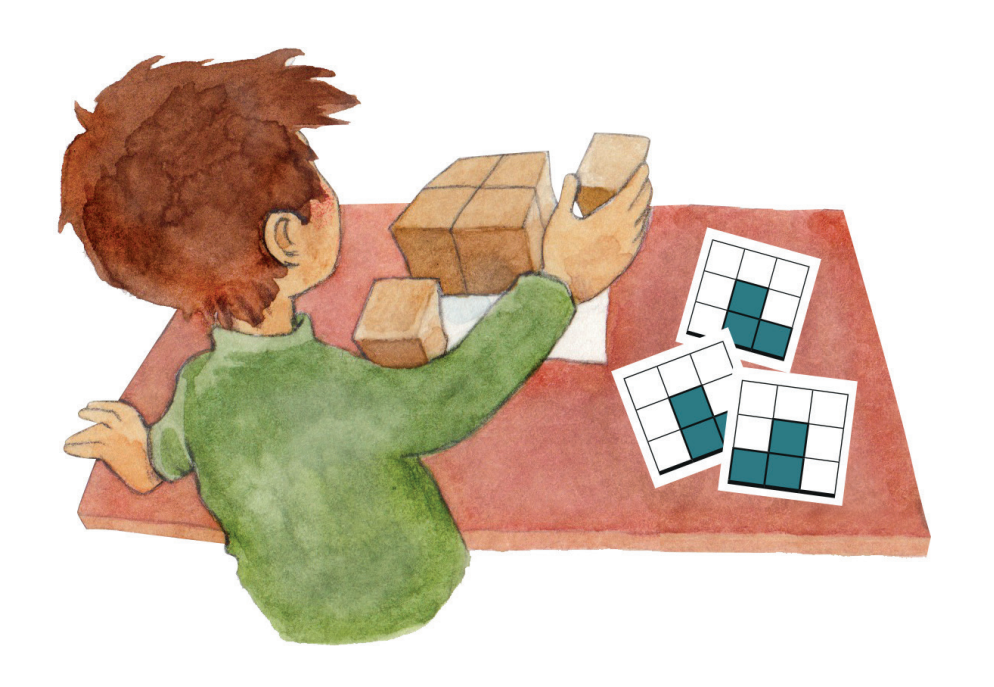

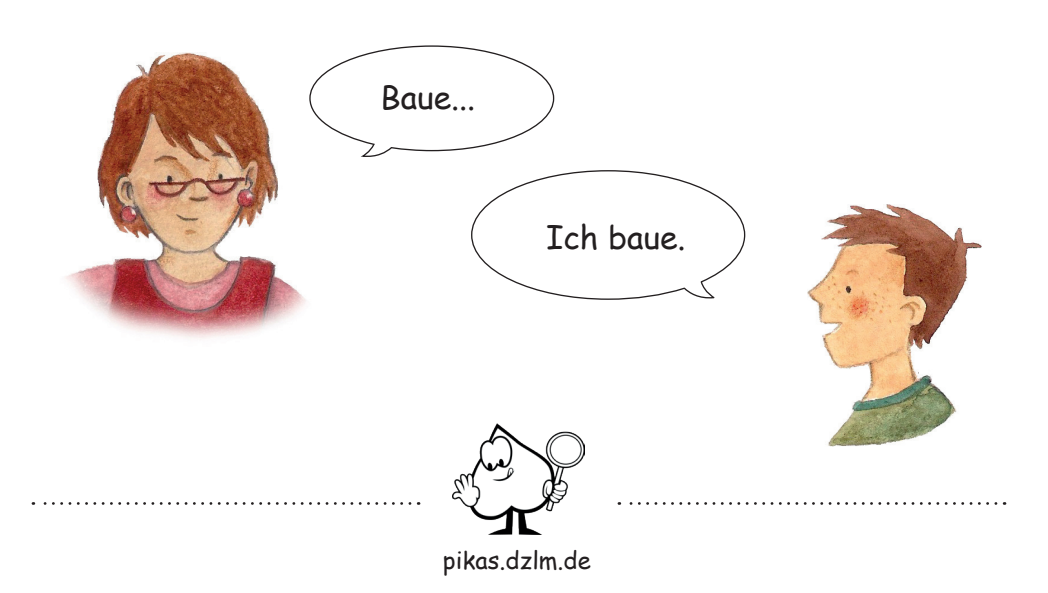

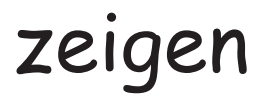

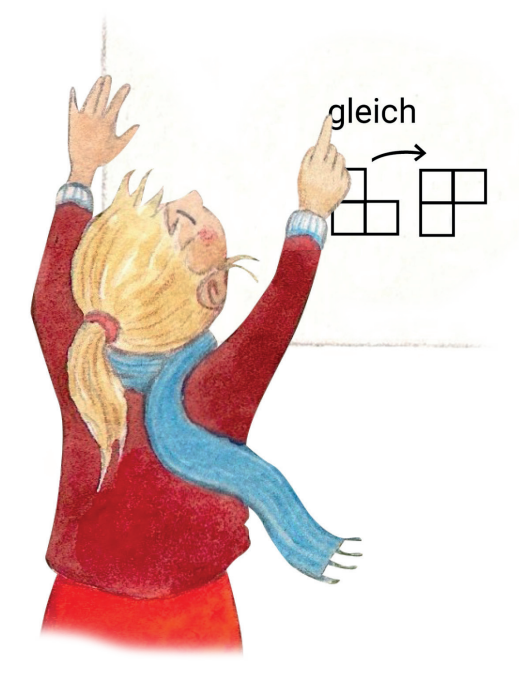

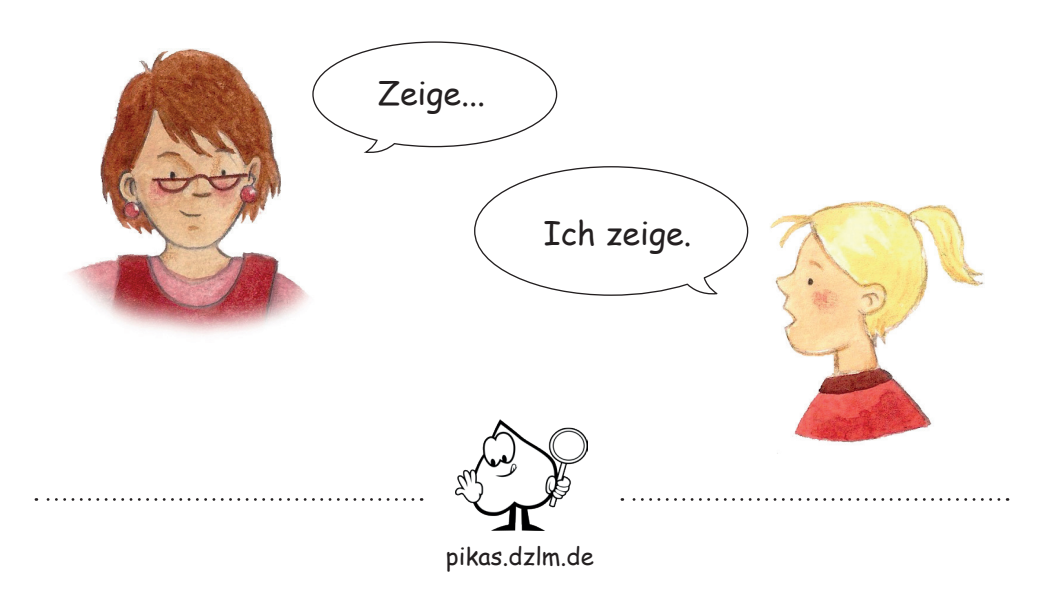

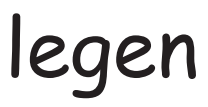

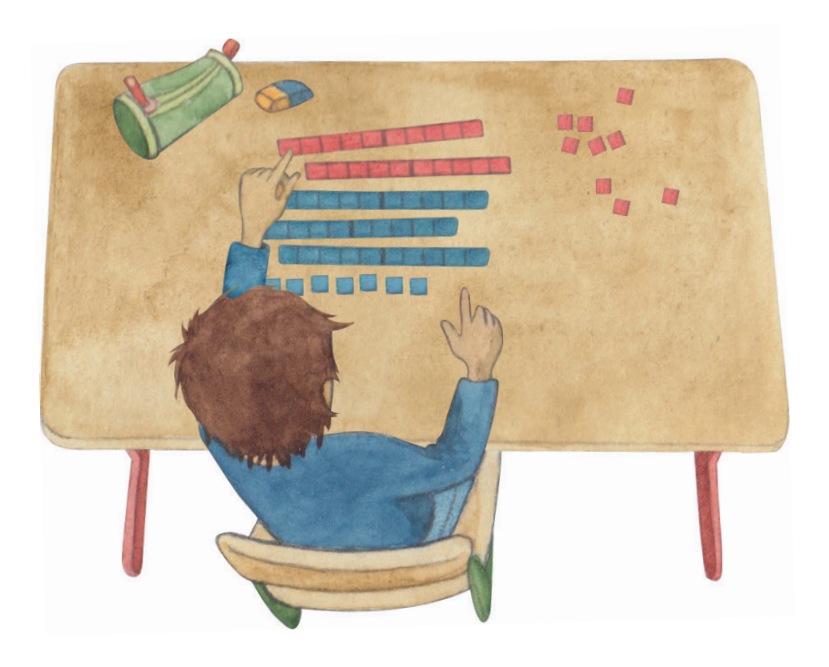

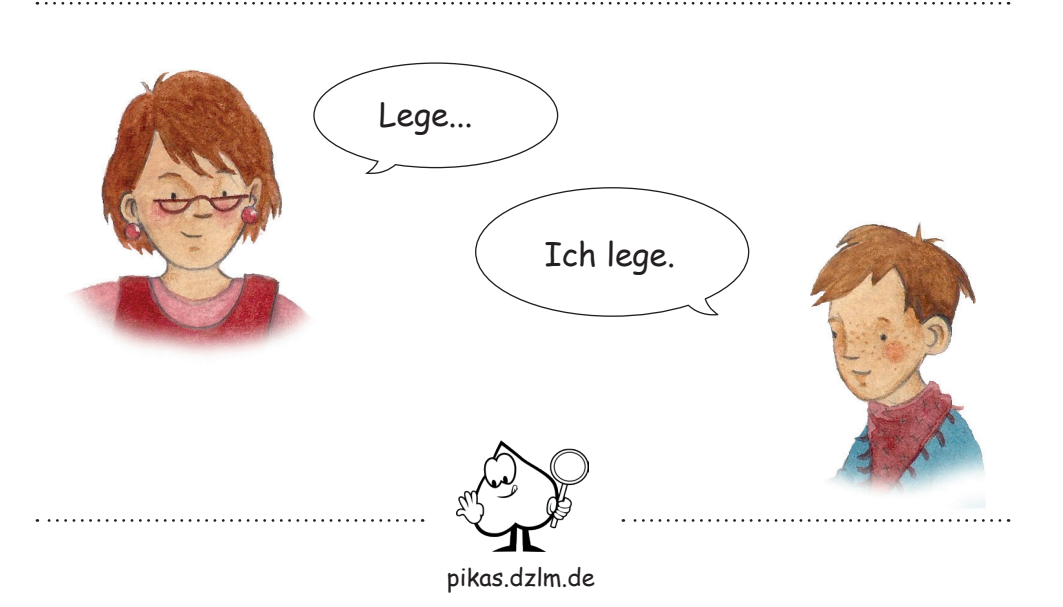

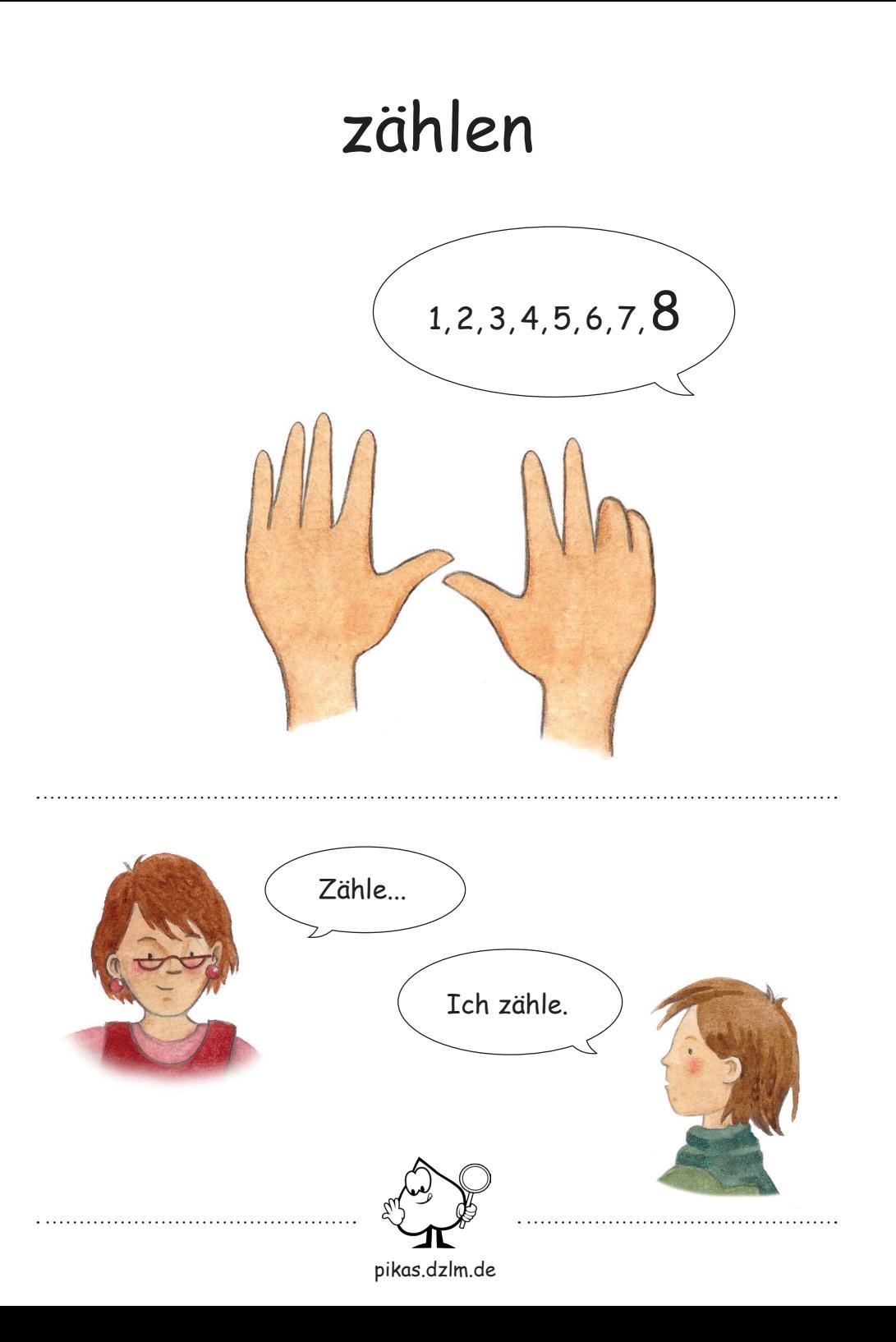

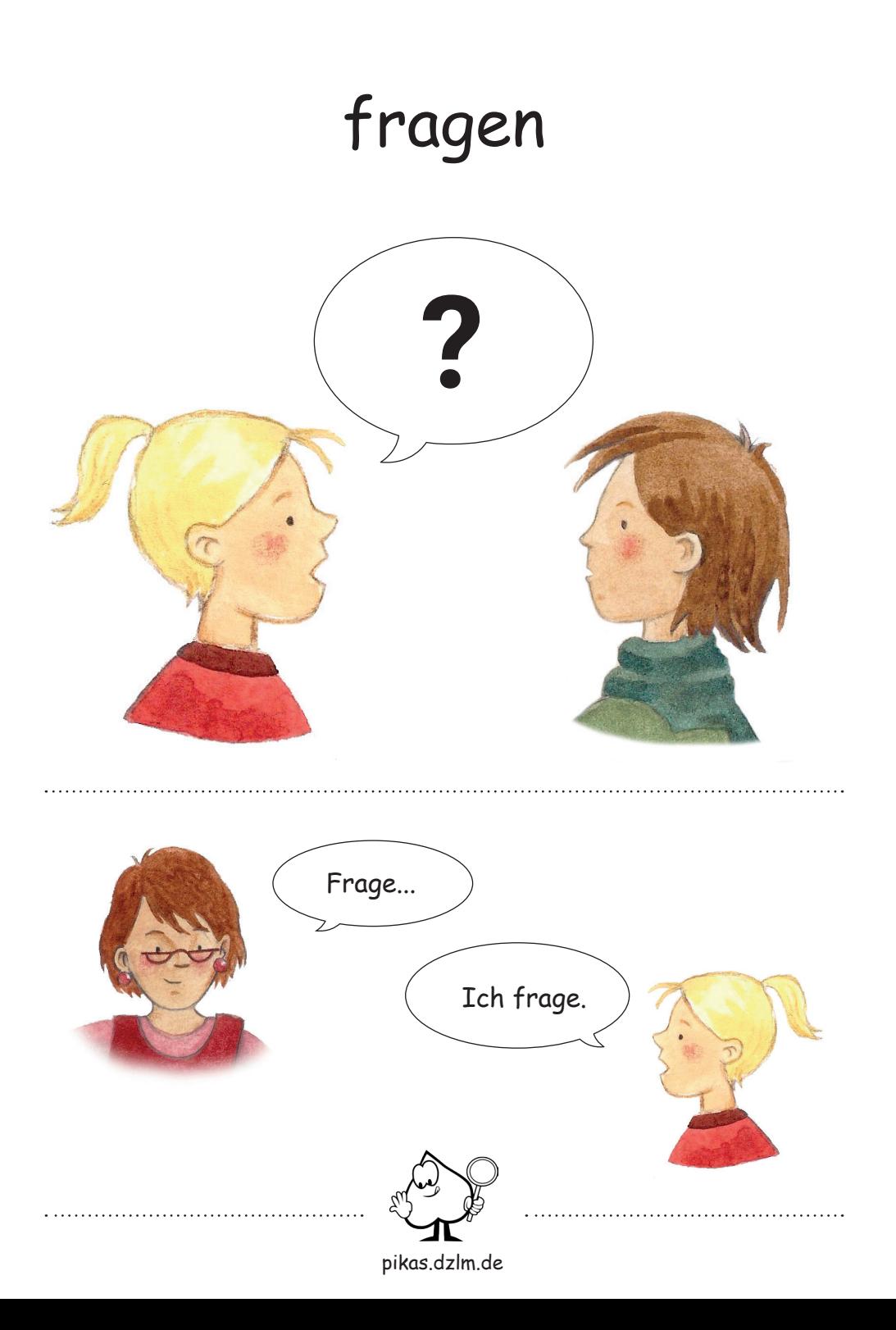

### antworten

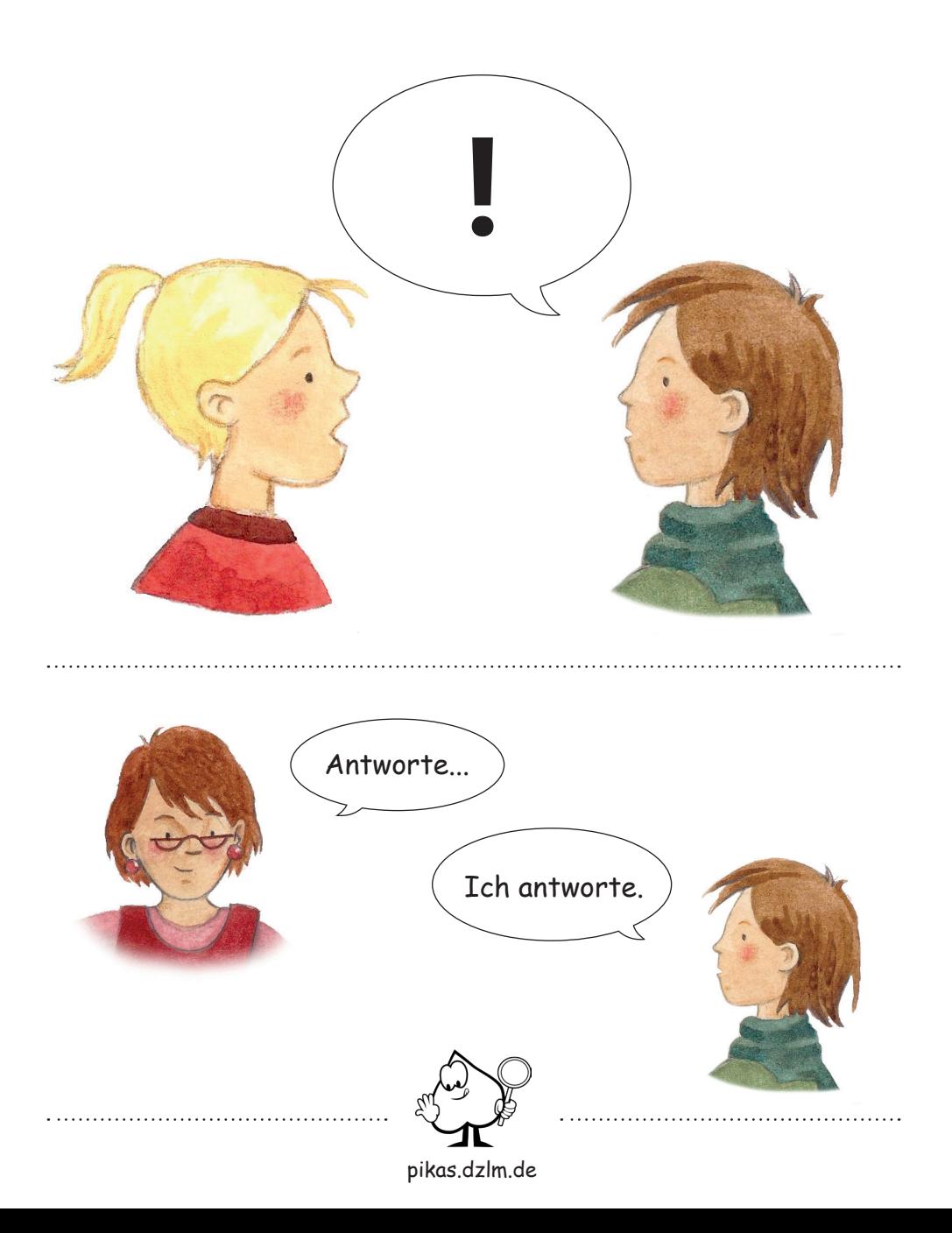

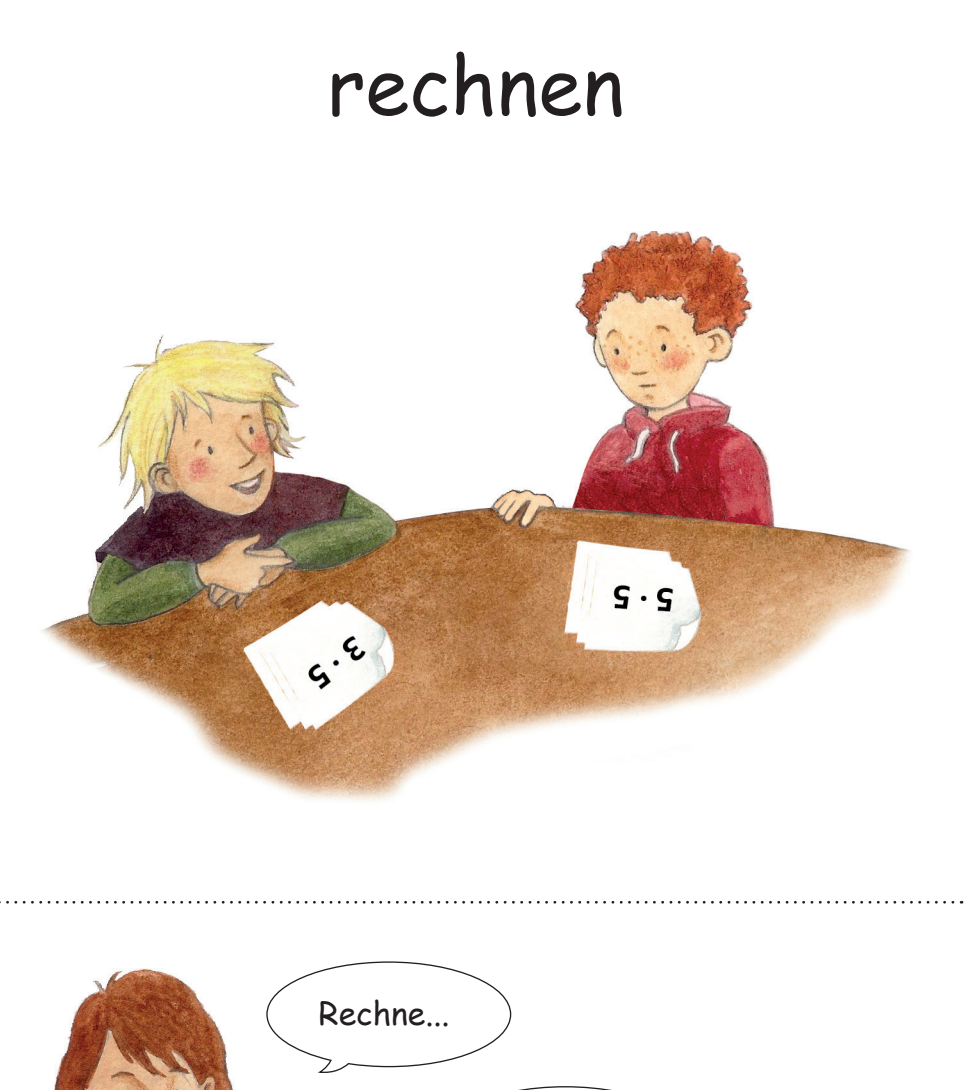

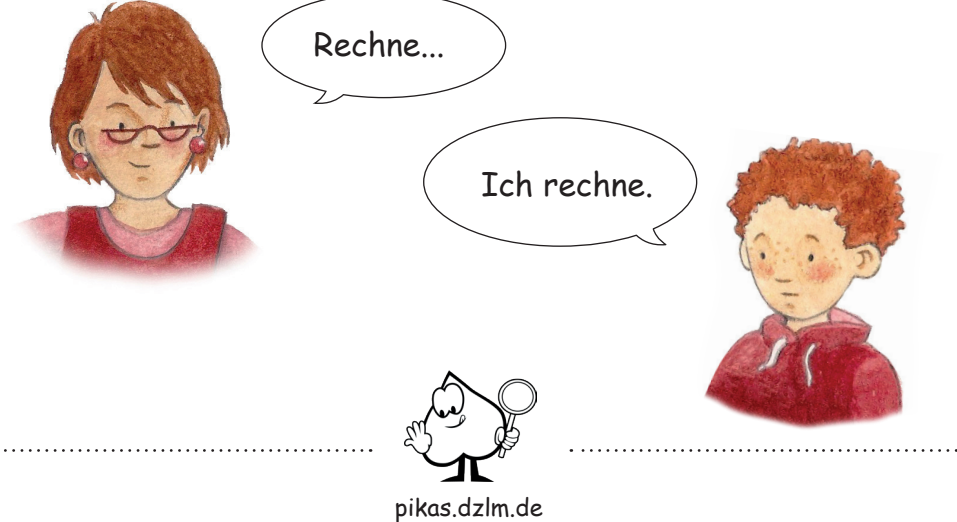

#### sortieren

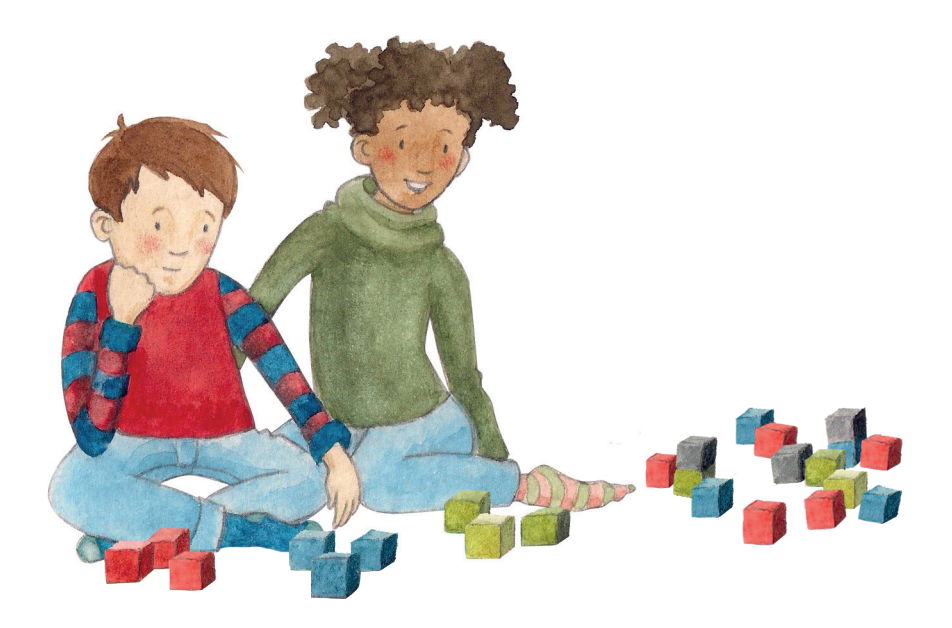

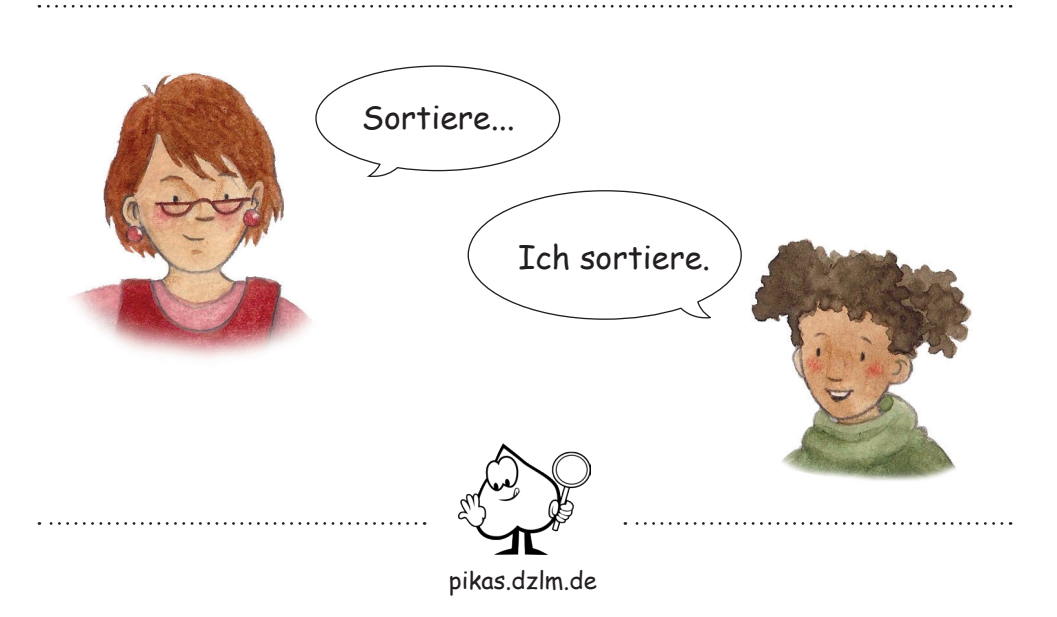

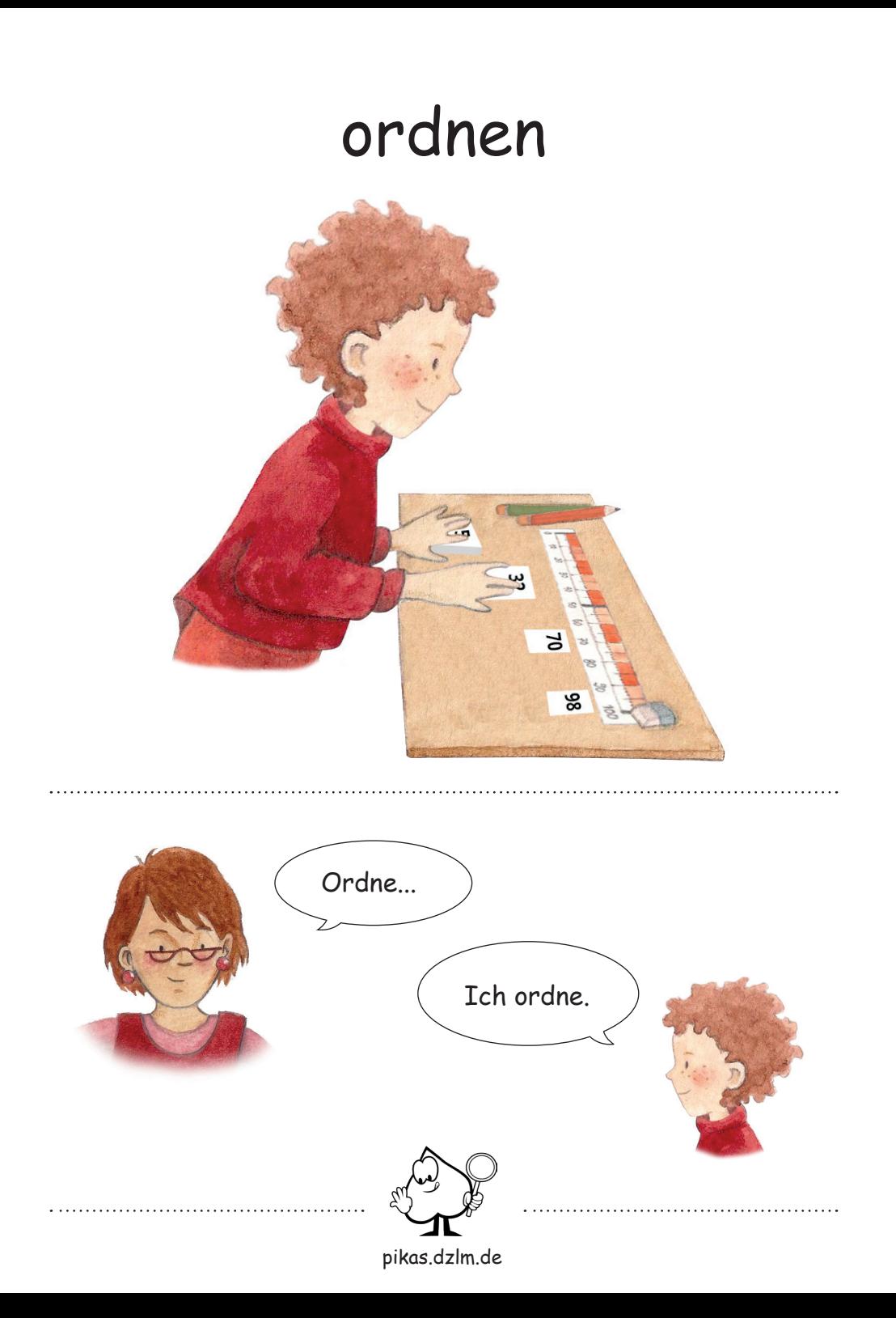

# verdoppeln

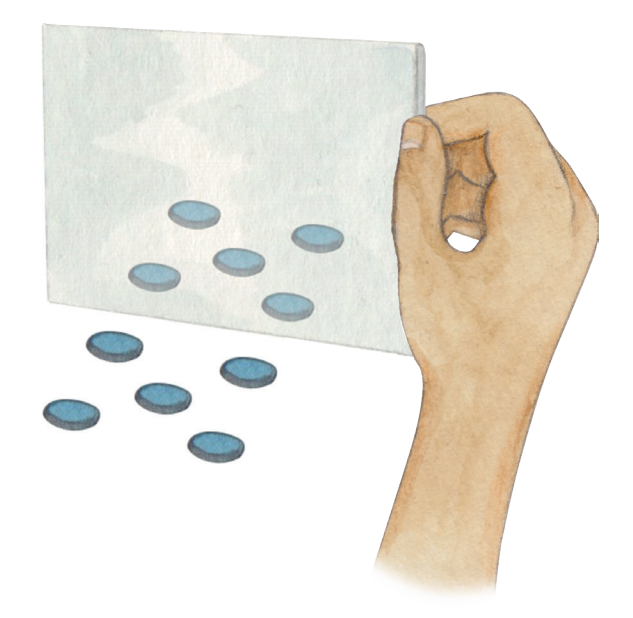

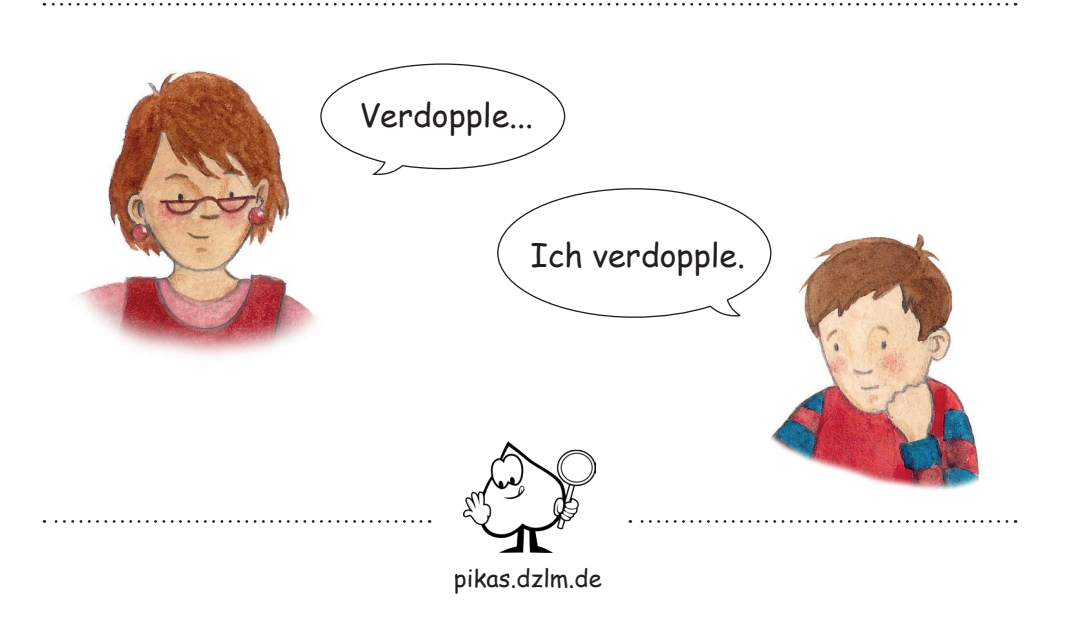

### halbieren

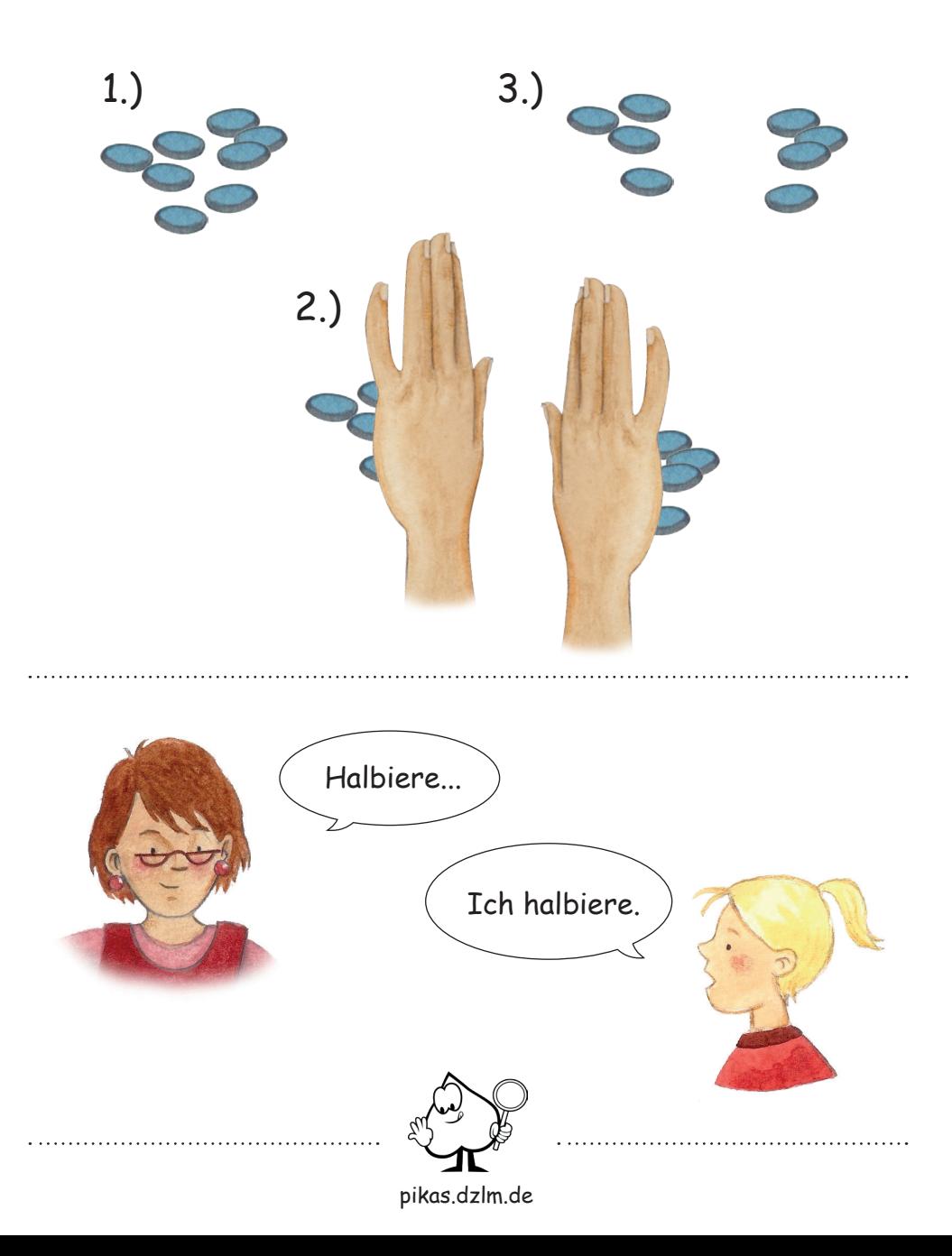

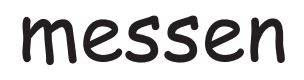

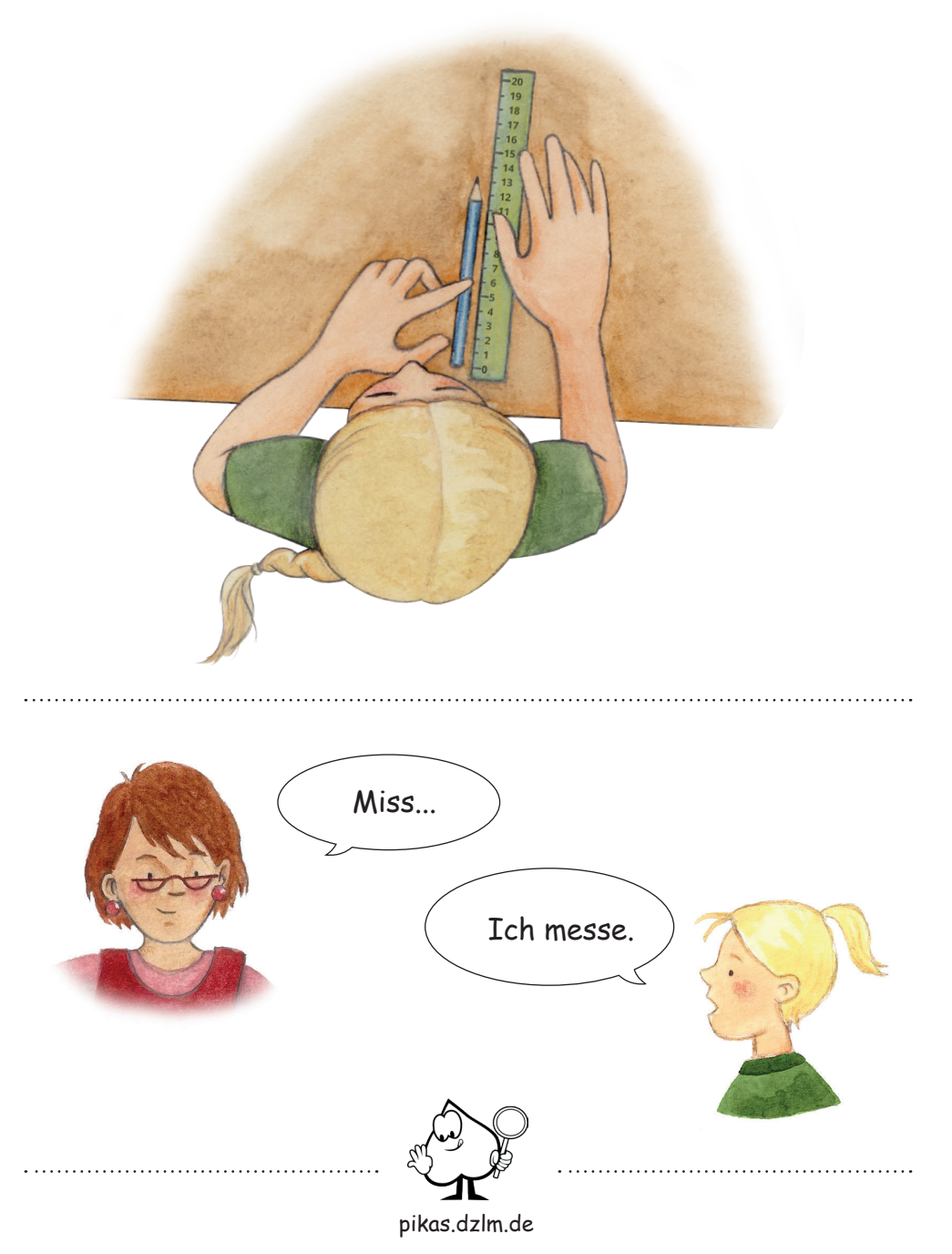

# zerlegen

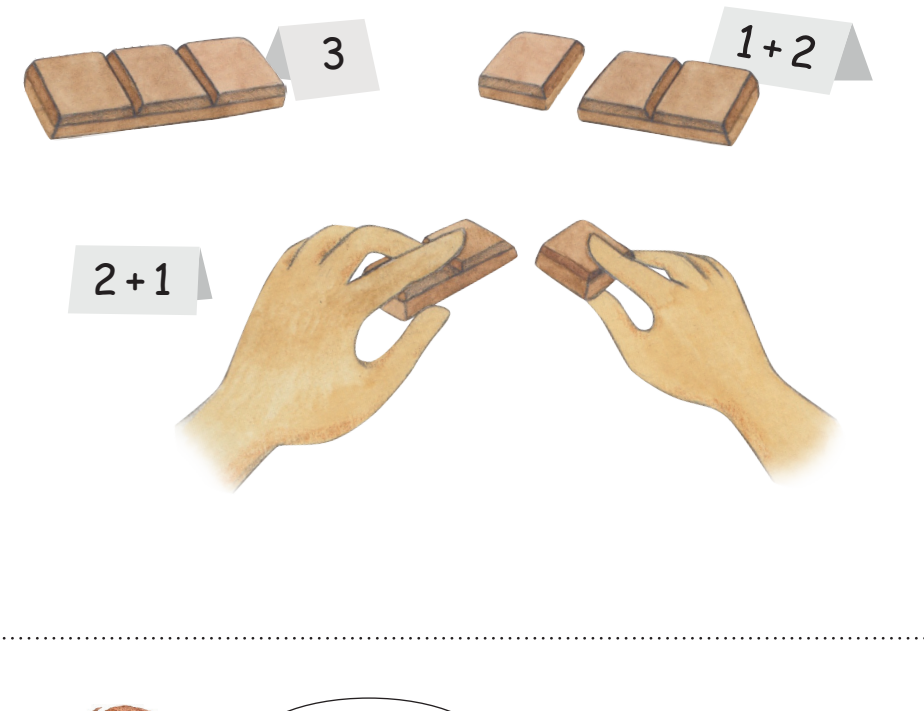

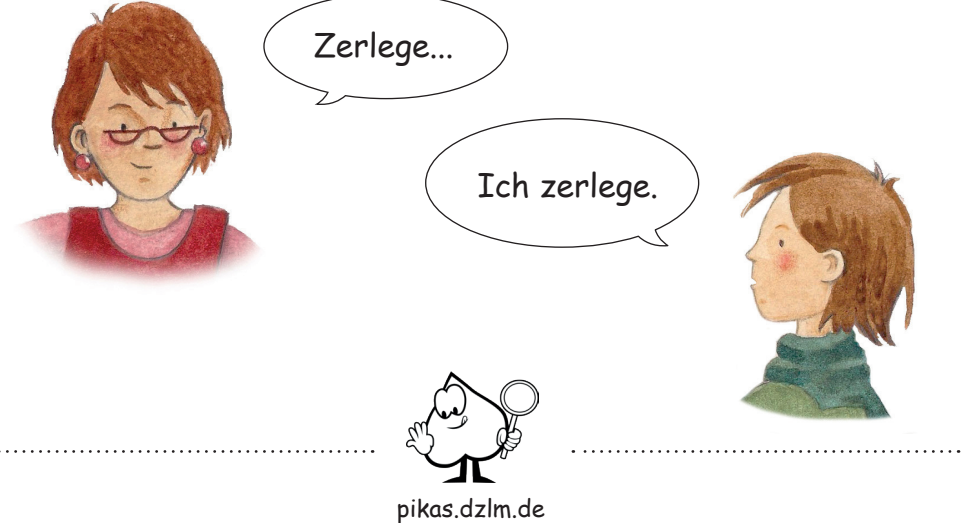

# dazulegen

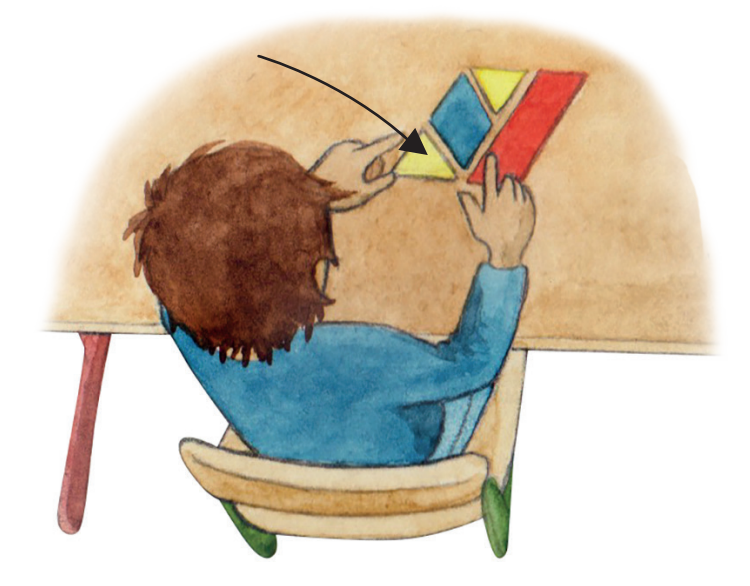

pikas.dzlm.de Lege... dazu. Ich lege... dazu.

# wegnehmen

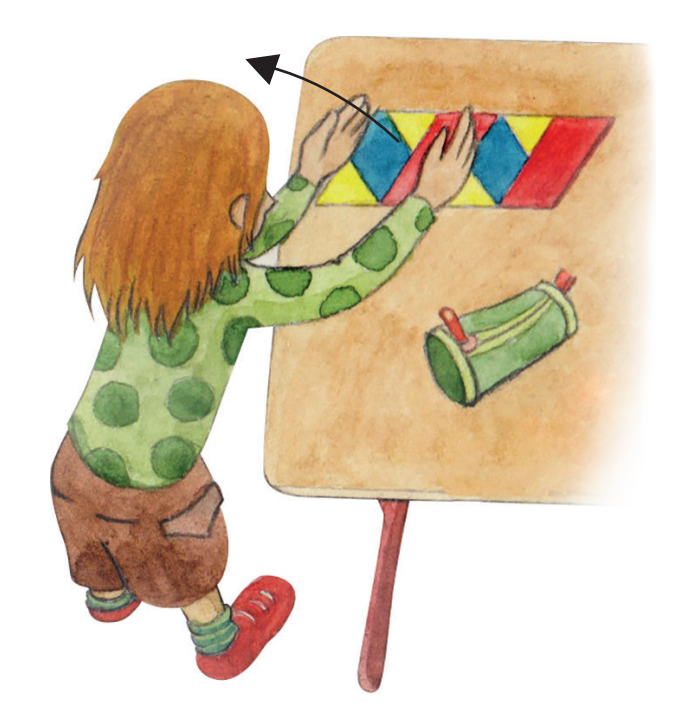

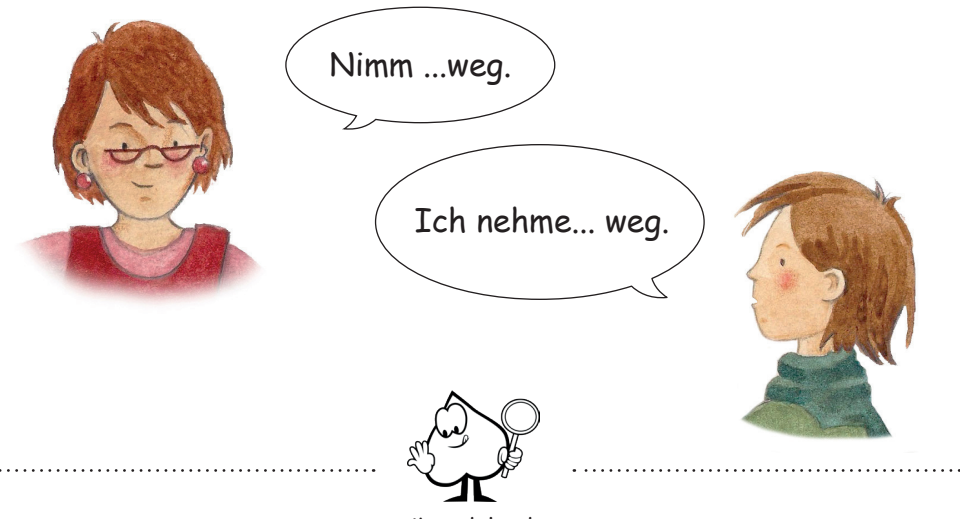

pikas.dzlm.de

# schneiden

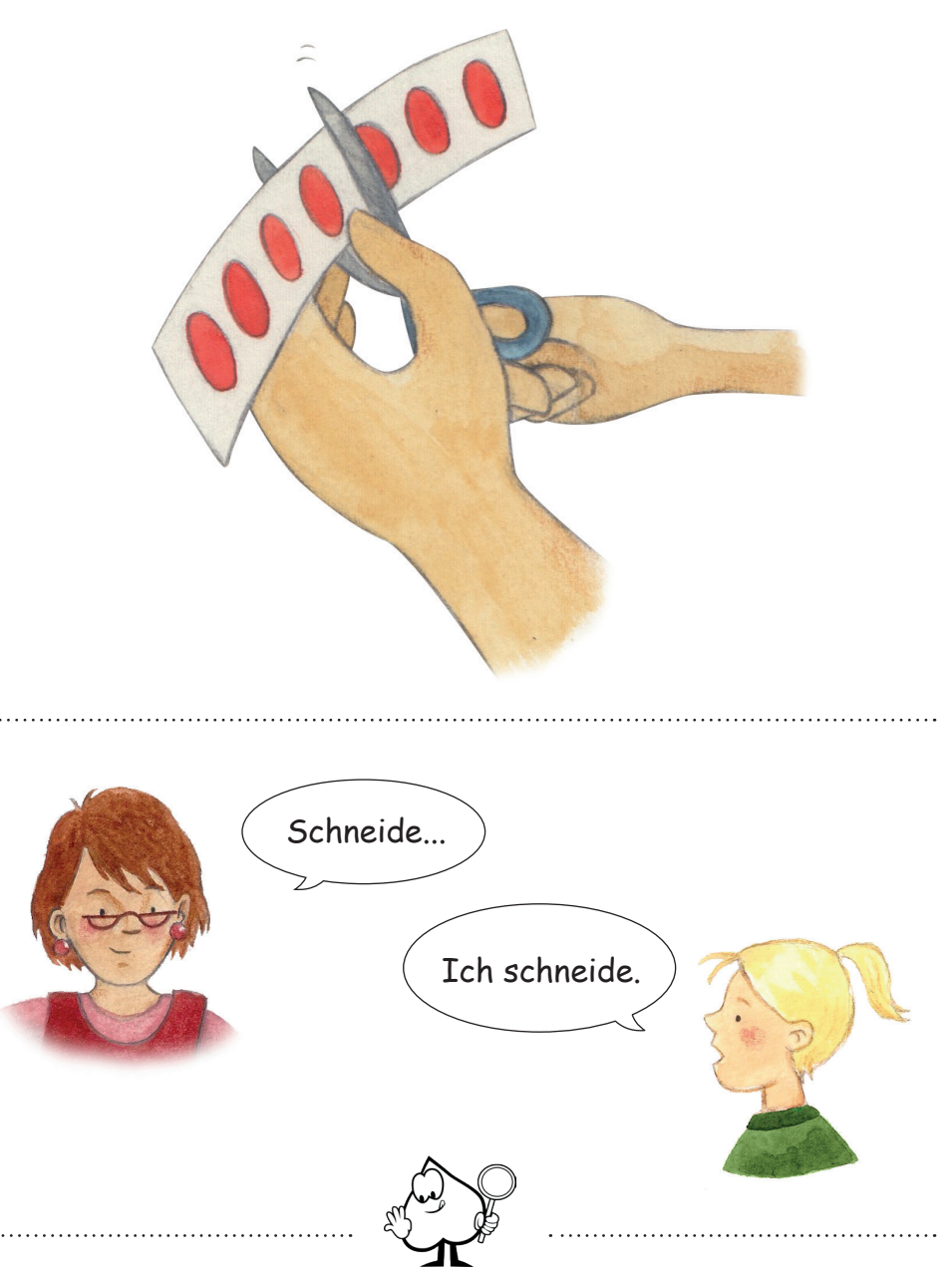

pikas.dzlm.de

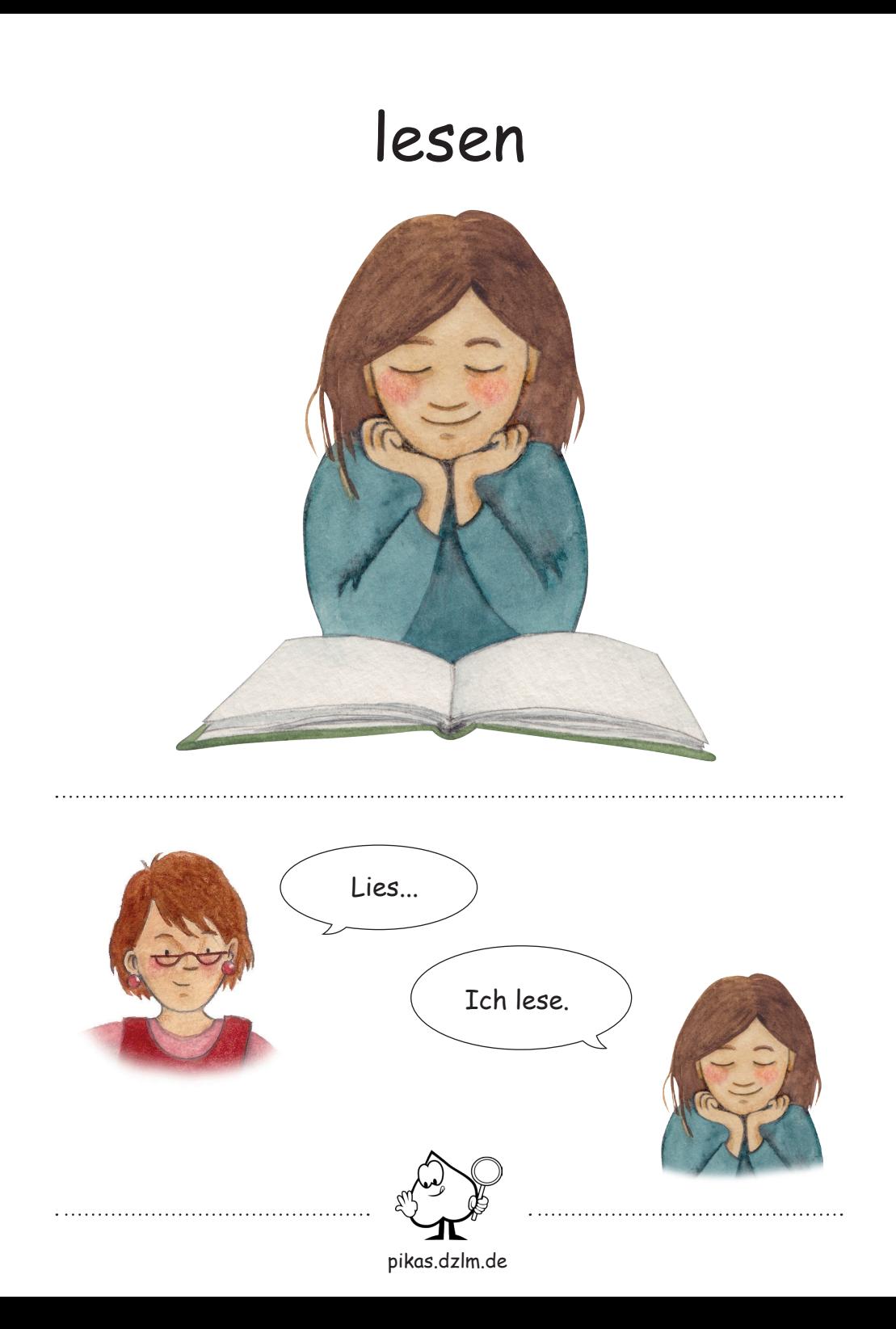

# sich melden

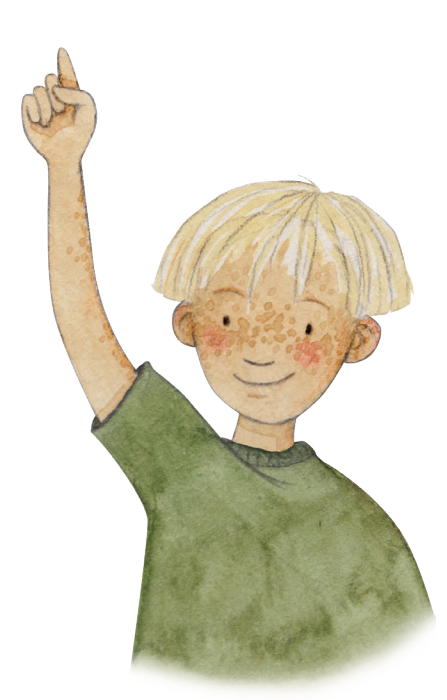

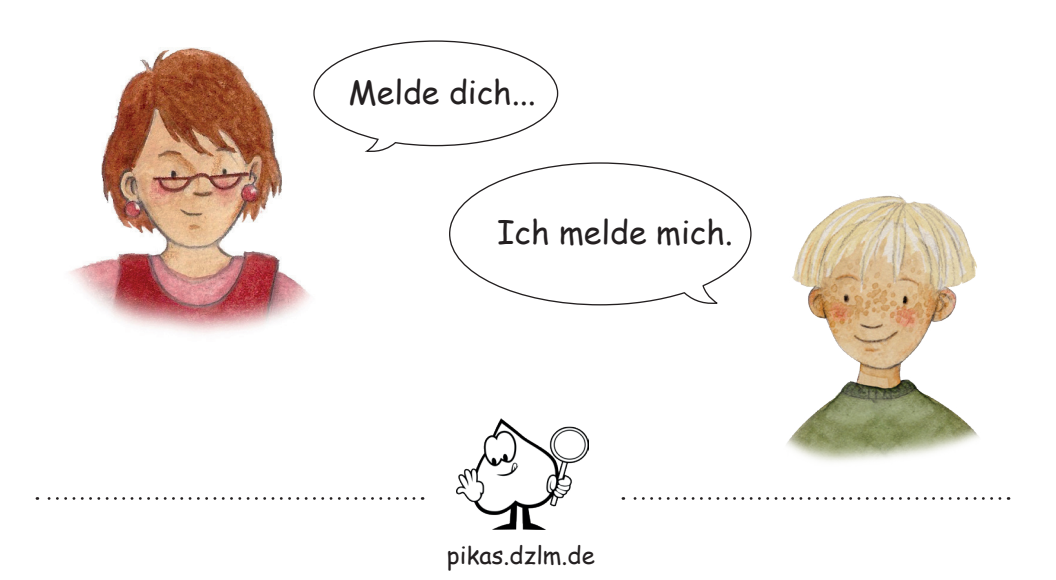

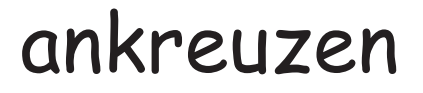

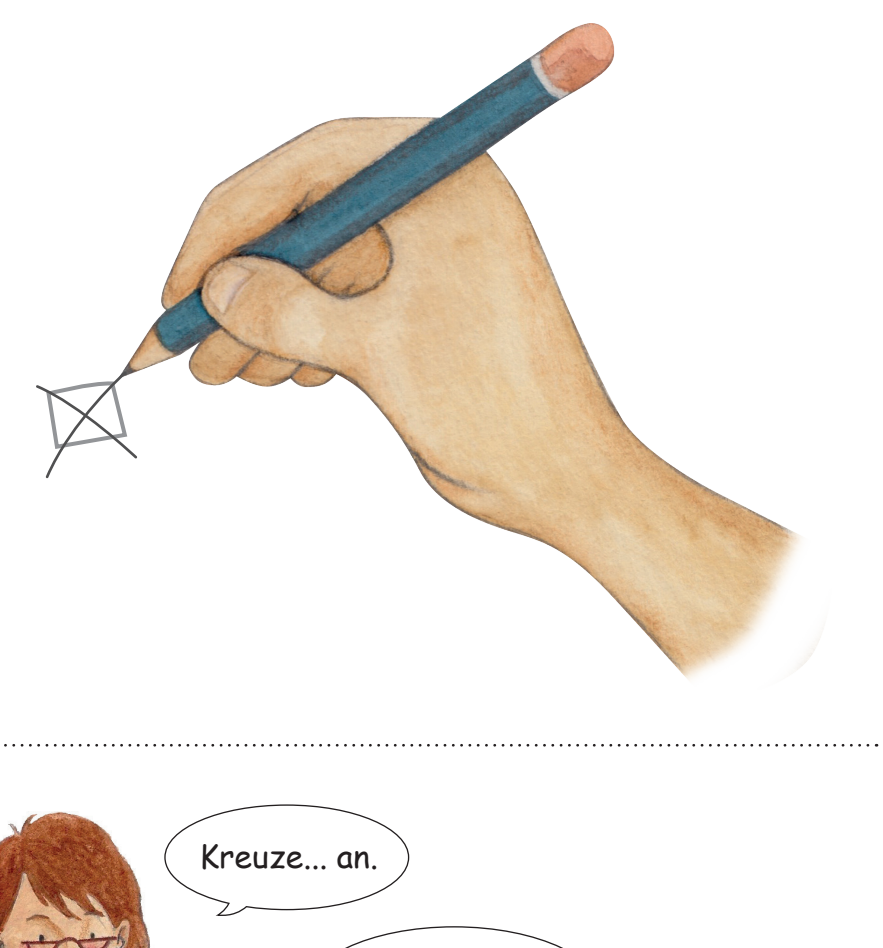

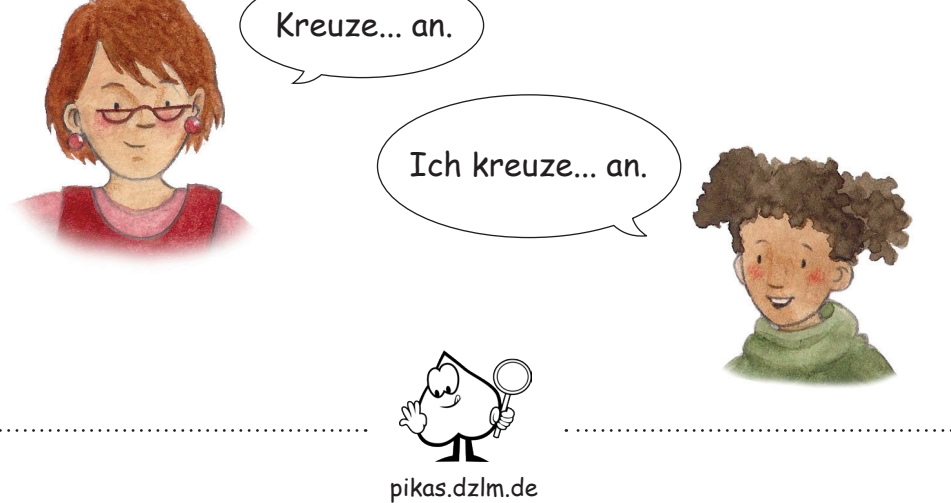

# durchstreichen

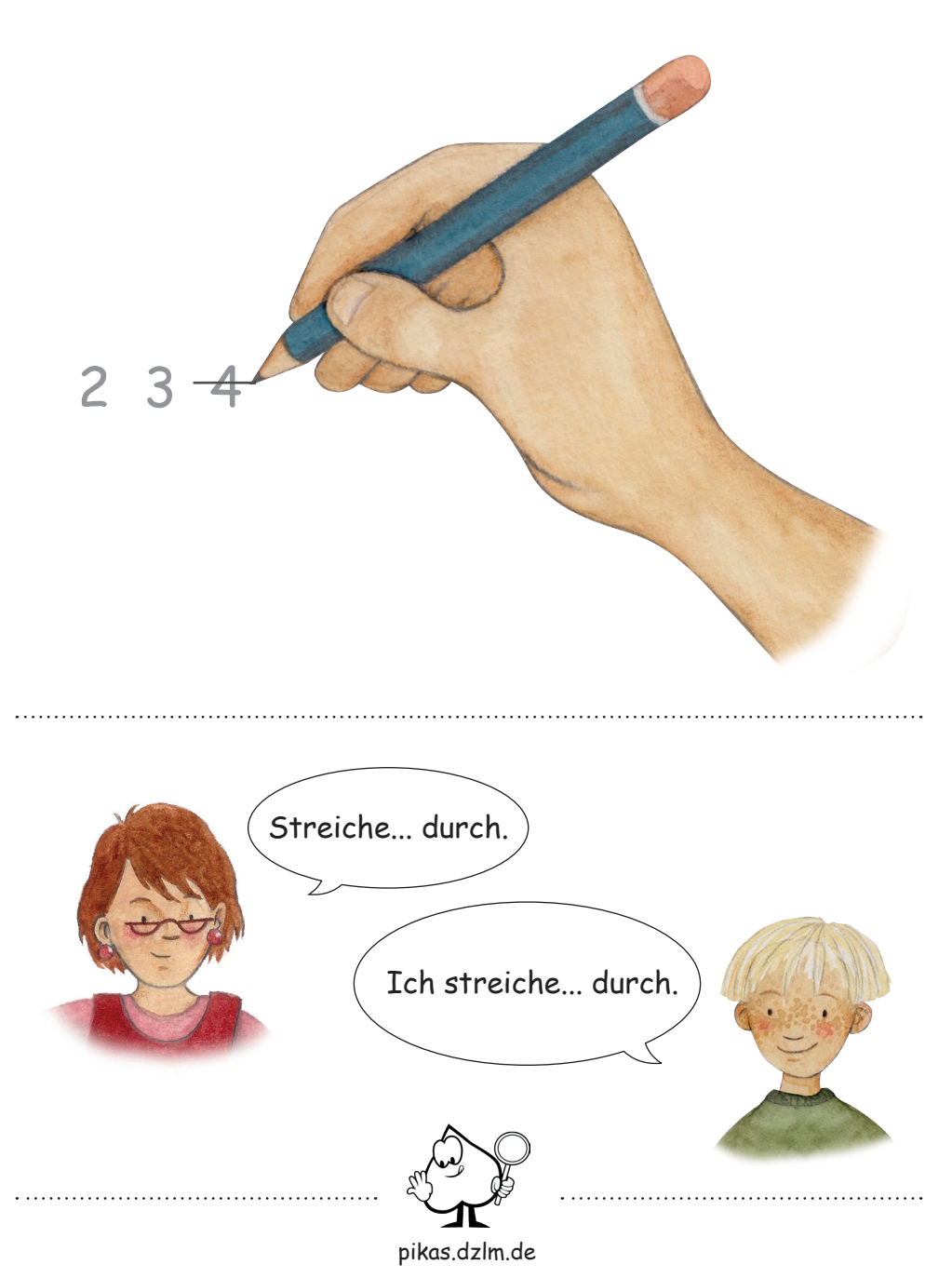

### unterstreichen

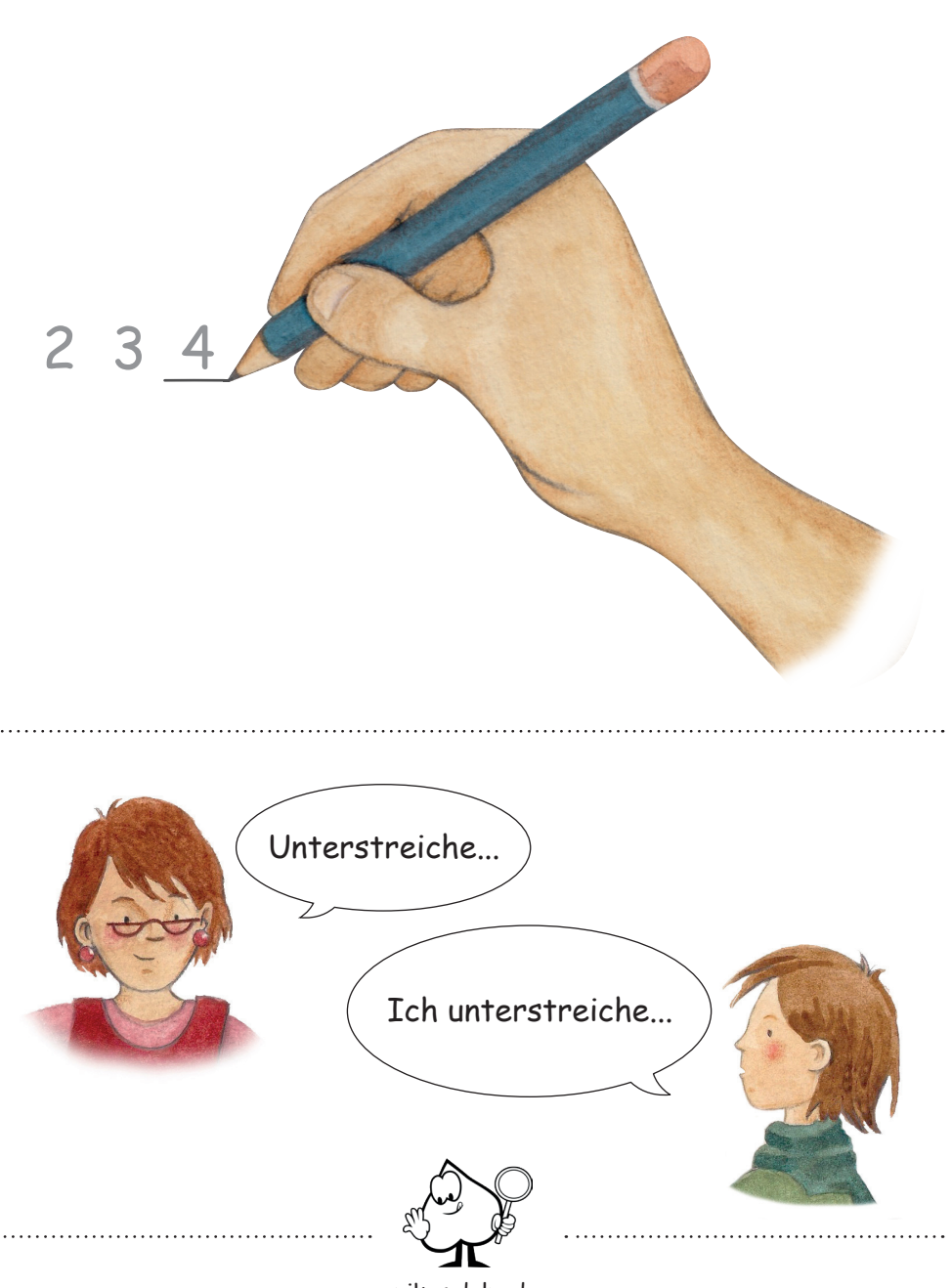

pikas.dzlm.de

### einkreisen

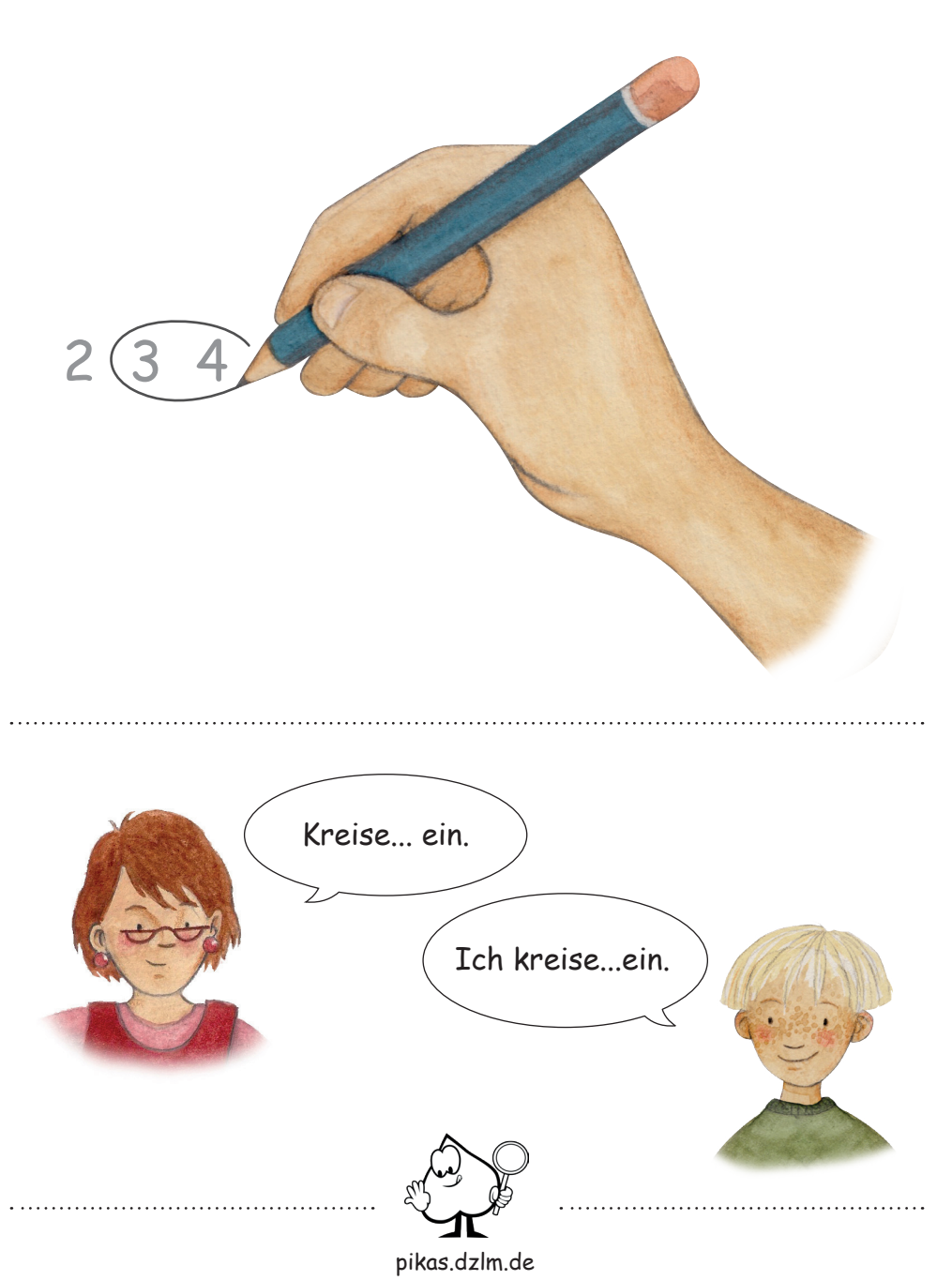

## aufschreiben

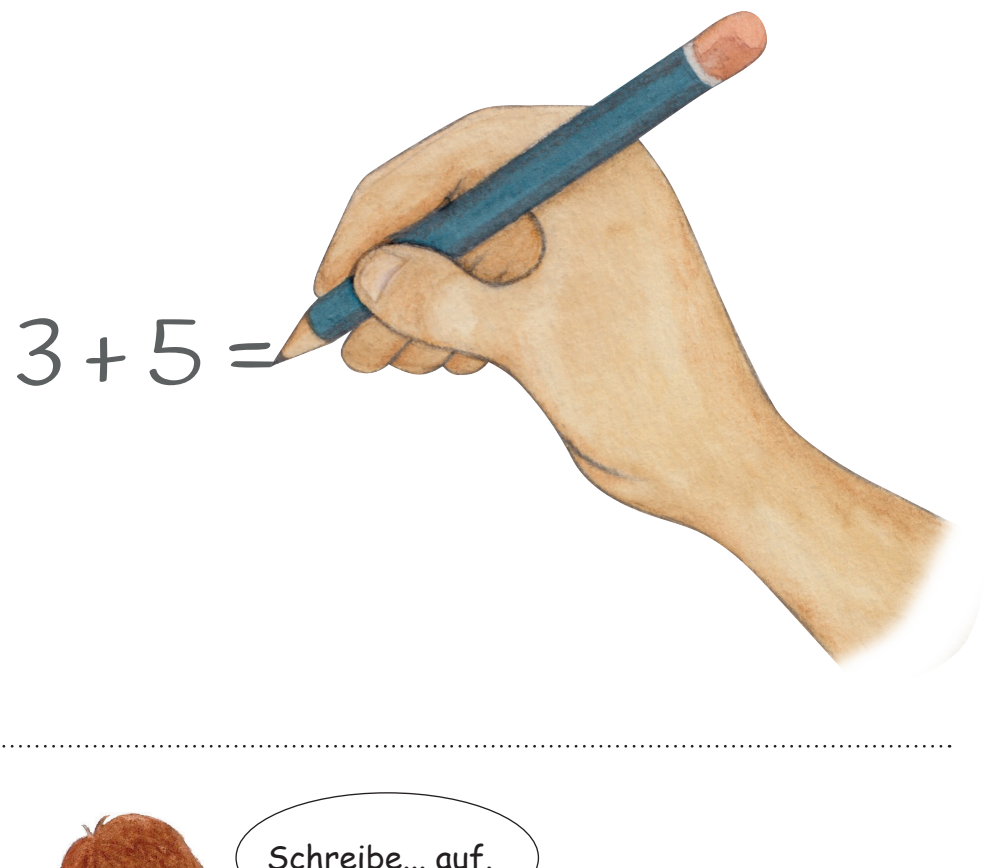

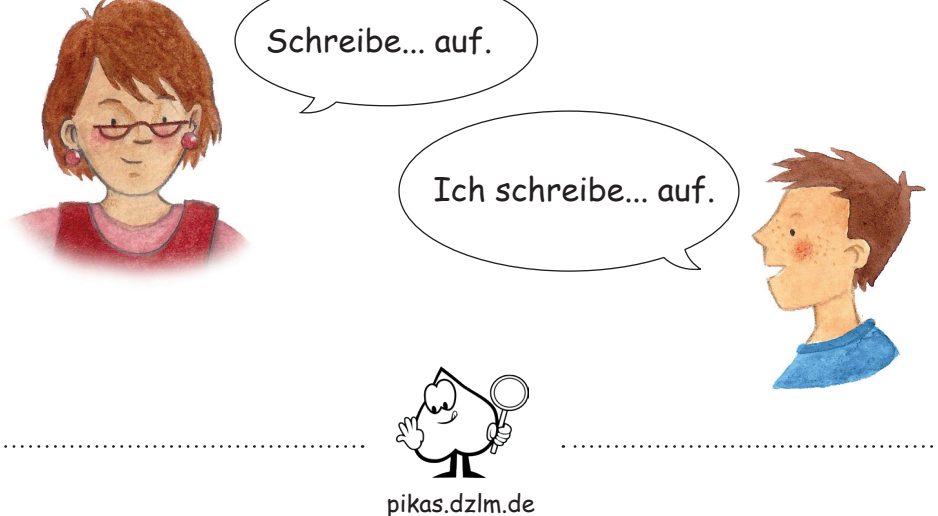

### verbinden

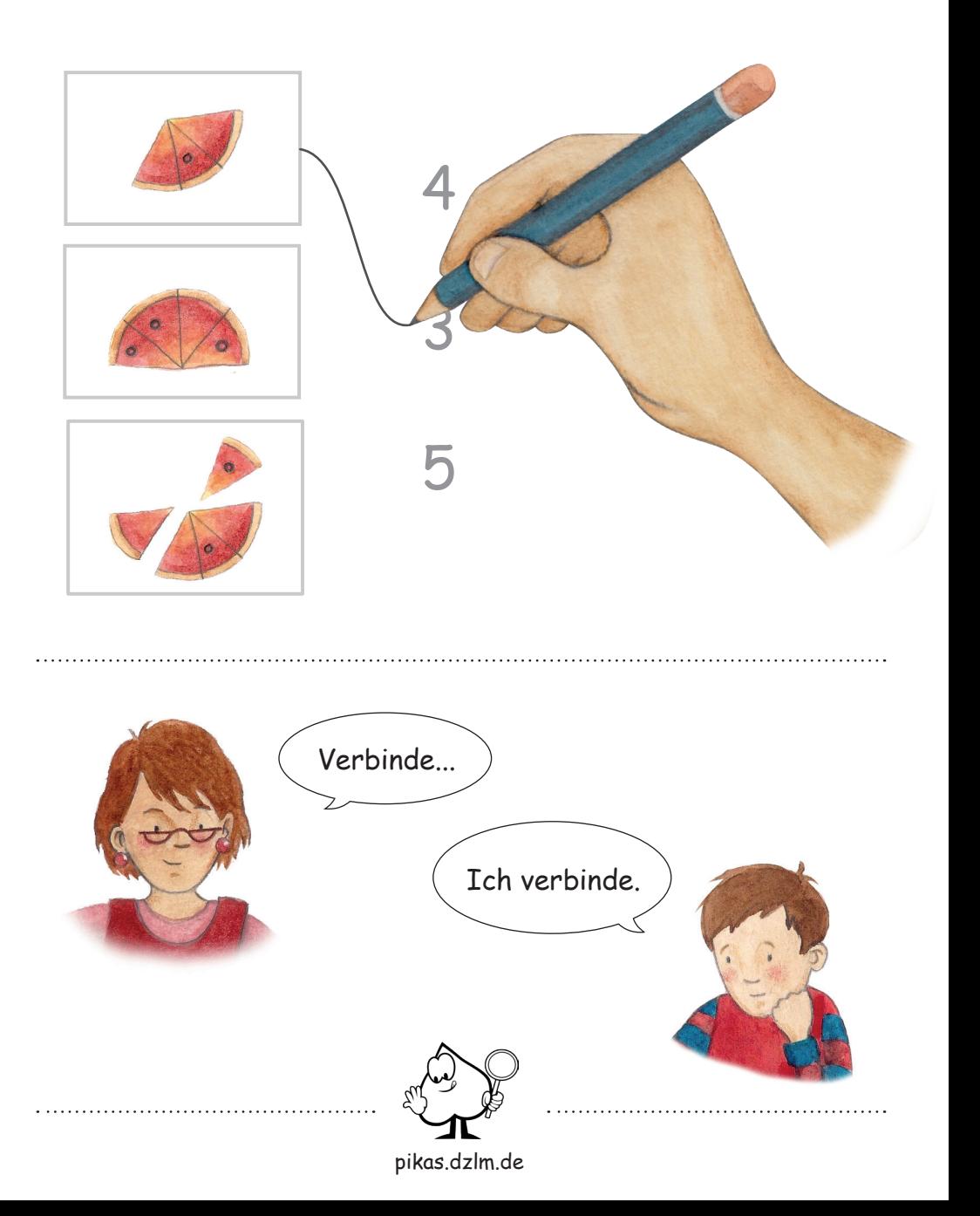

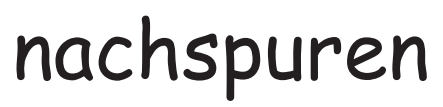

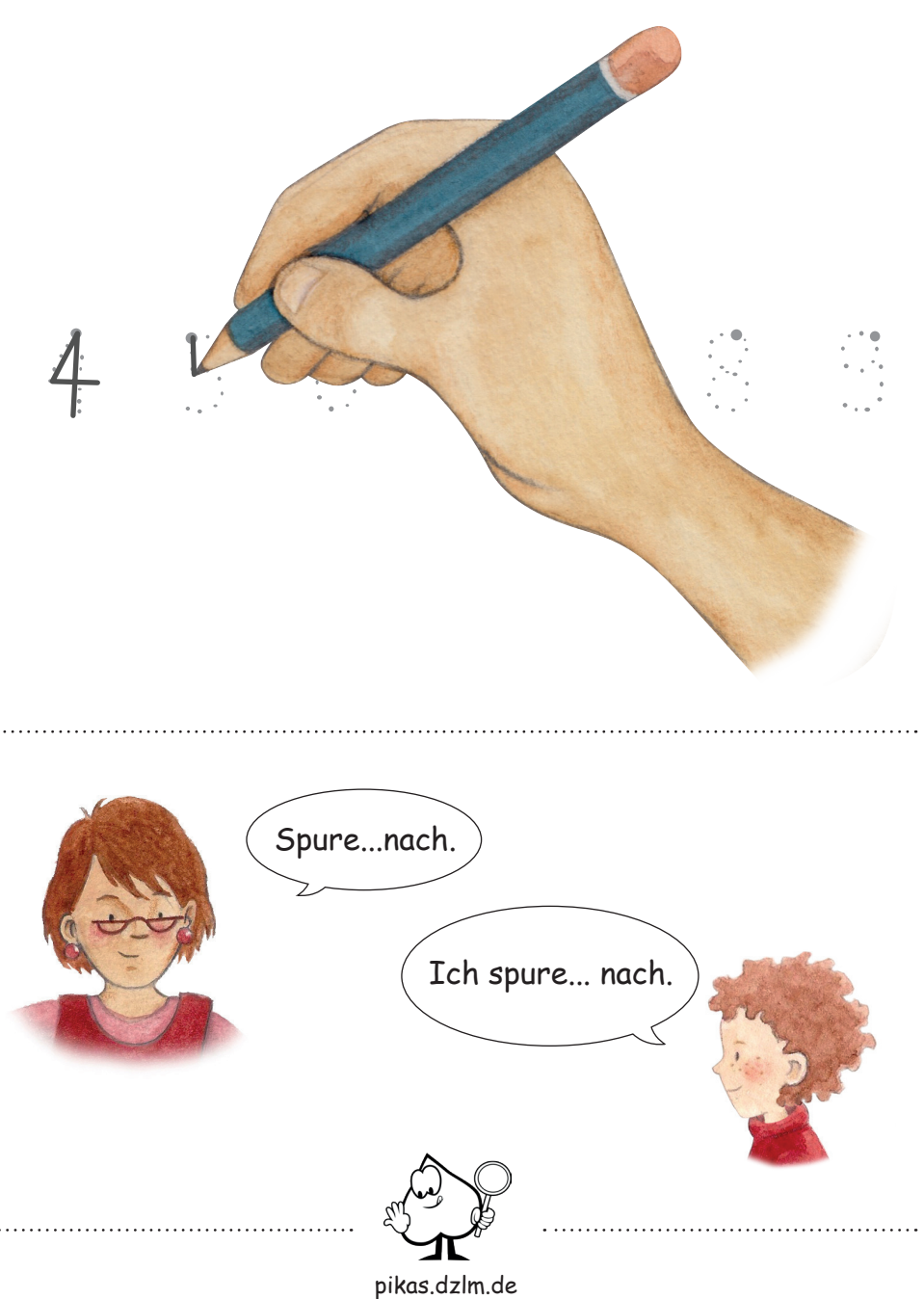

### ausmalen

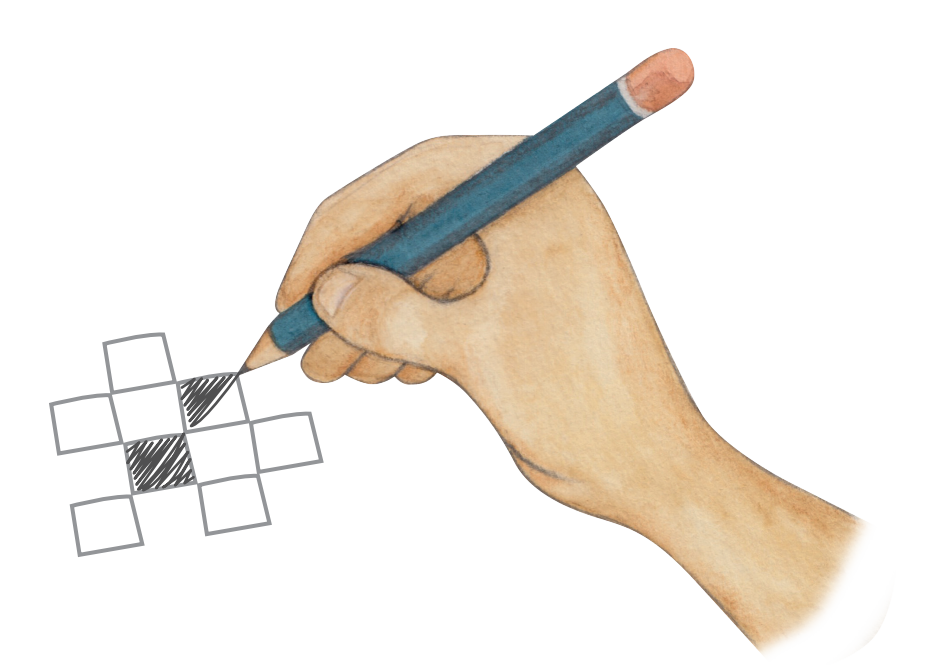

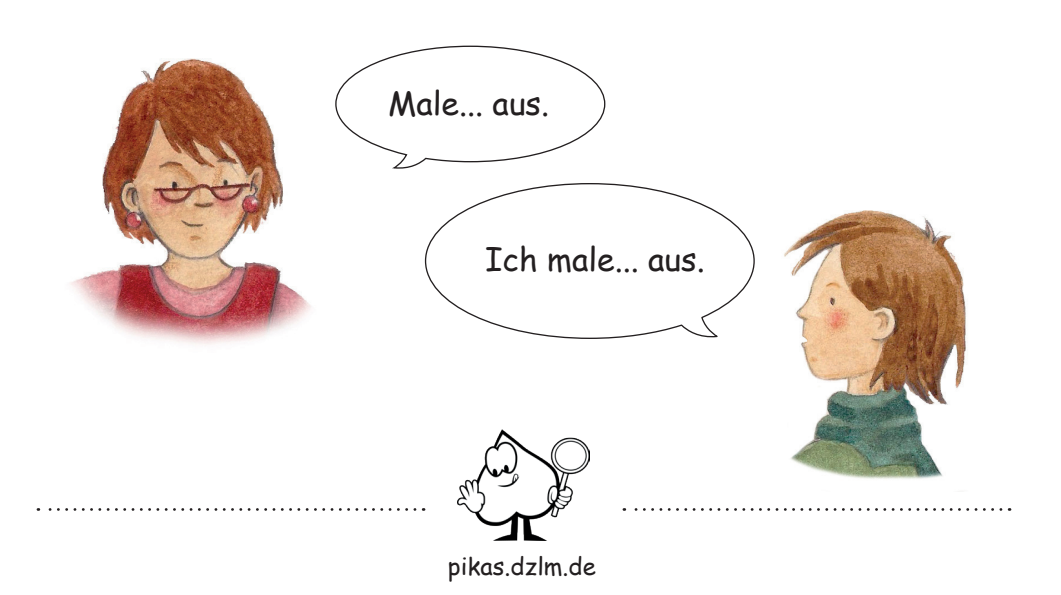

#### nummerieren

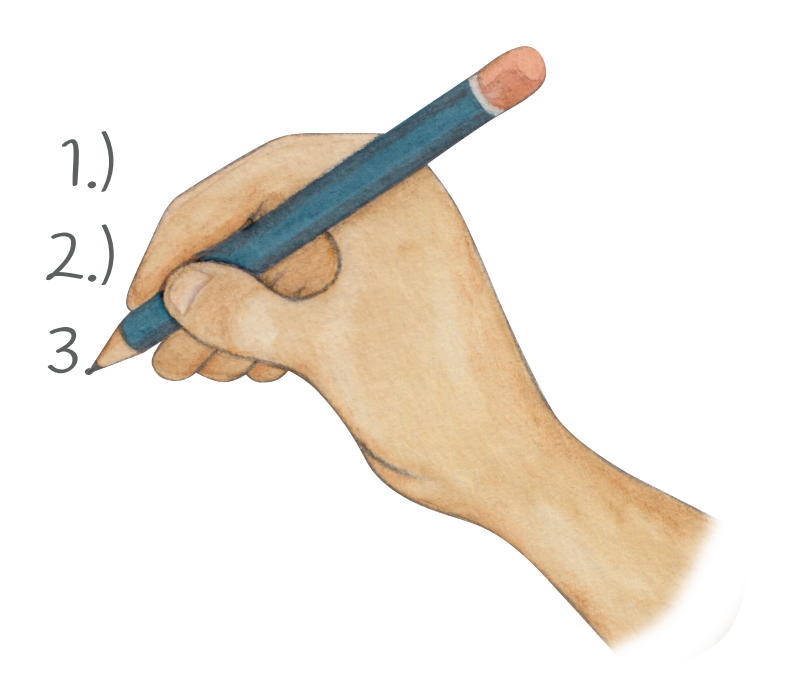

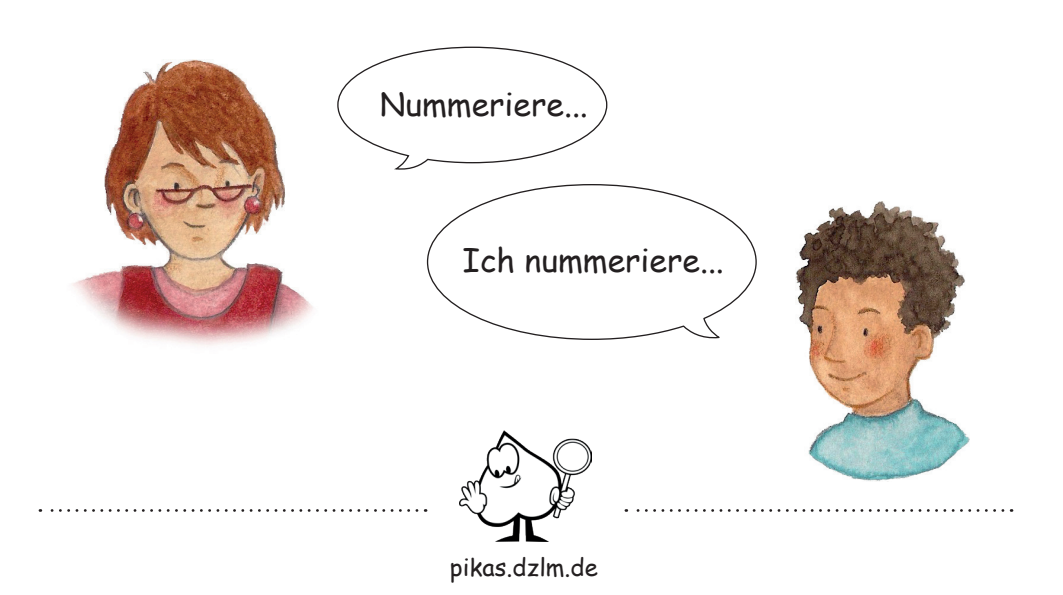

# spiegeln

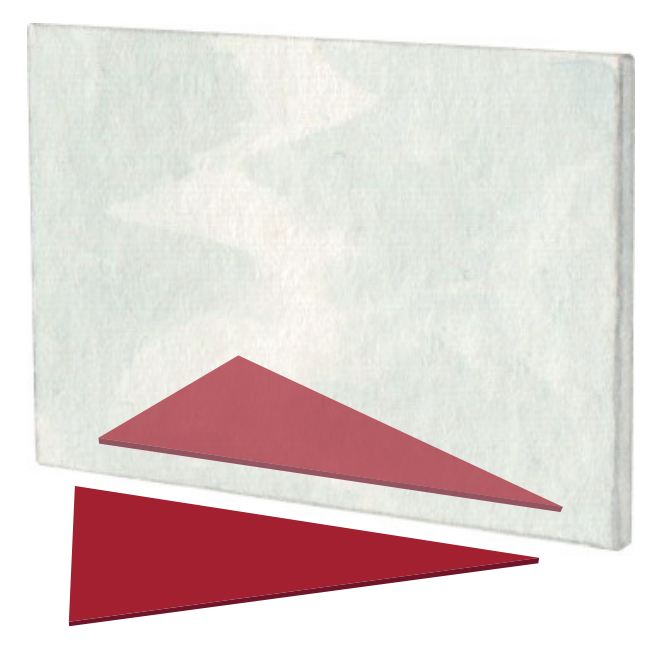

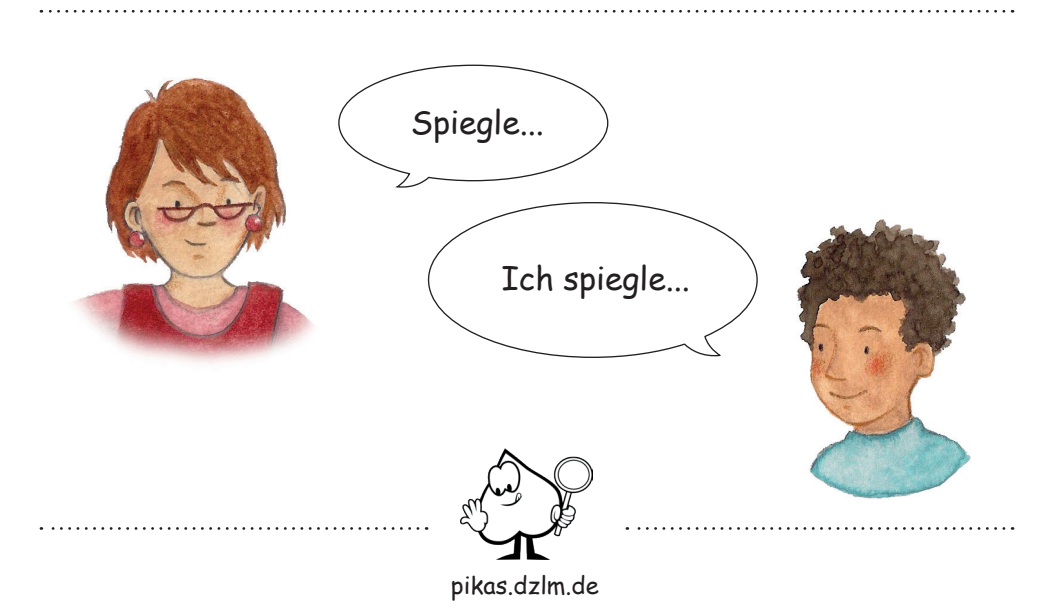

#### kleben

#### клеїти

[kleyity]

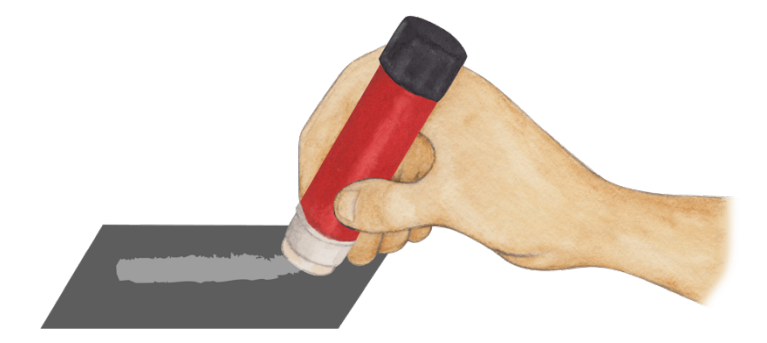

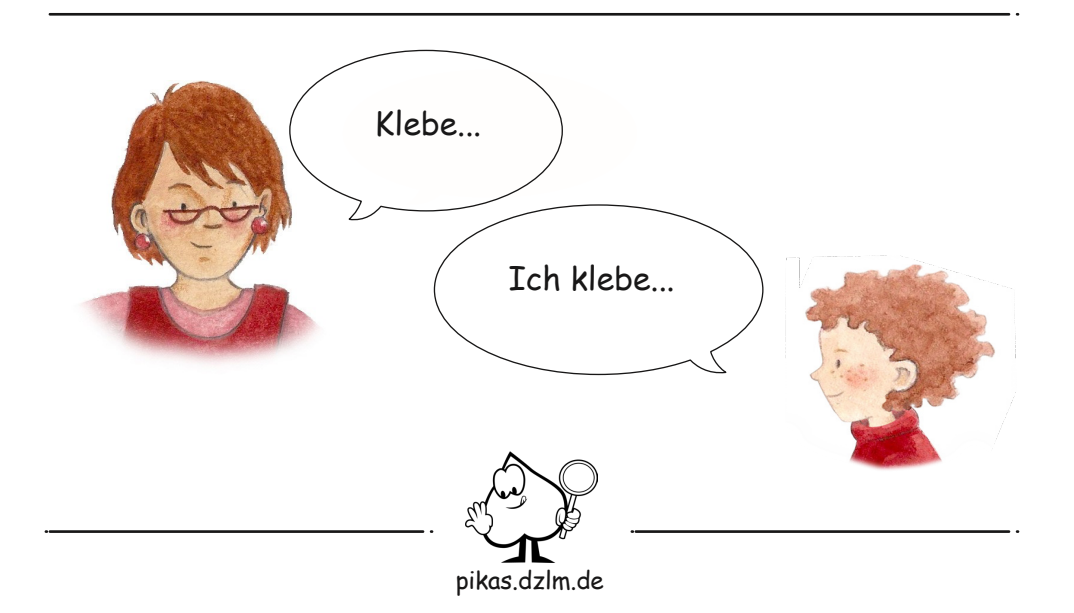